### Le **calcul intensif en géographie : une tradition bien ancrée**

*Le cas de la simulation*

Sébastien Rey-Coyrehourcq (**IGR UMR IDEES) \*** Arnaud Banos (**DR UMR IDEES**) Juste Raimbault (**Post Doc CASA**)

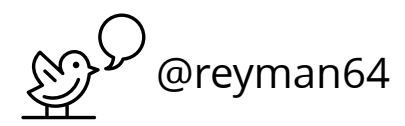

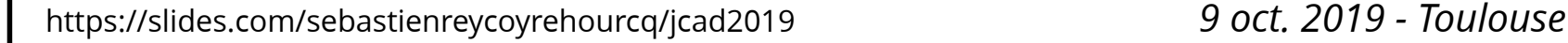

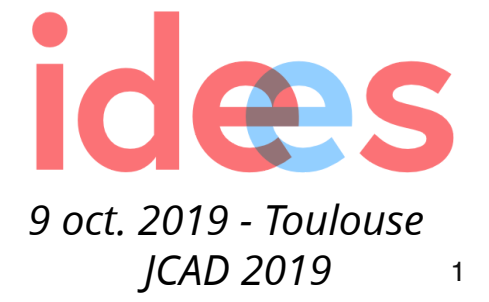

### Aperçu des pratiques historiques ...

*simulation & centre de calculs*

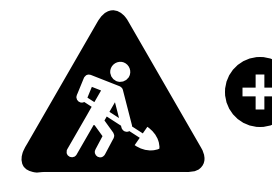

chapitre de thèse [Rey-Coyrehourcq 2015]

stage 4 mois 2019 : "*Pérénisation & valorisation code sources des pionniers de la quantitative en géographie*"

## Simulation en géographie

[Varenne2017, Rey-Coyrehourcq 2015]

#### Les pionniers Américains et Suédois *1950's - 1960's*

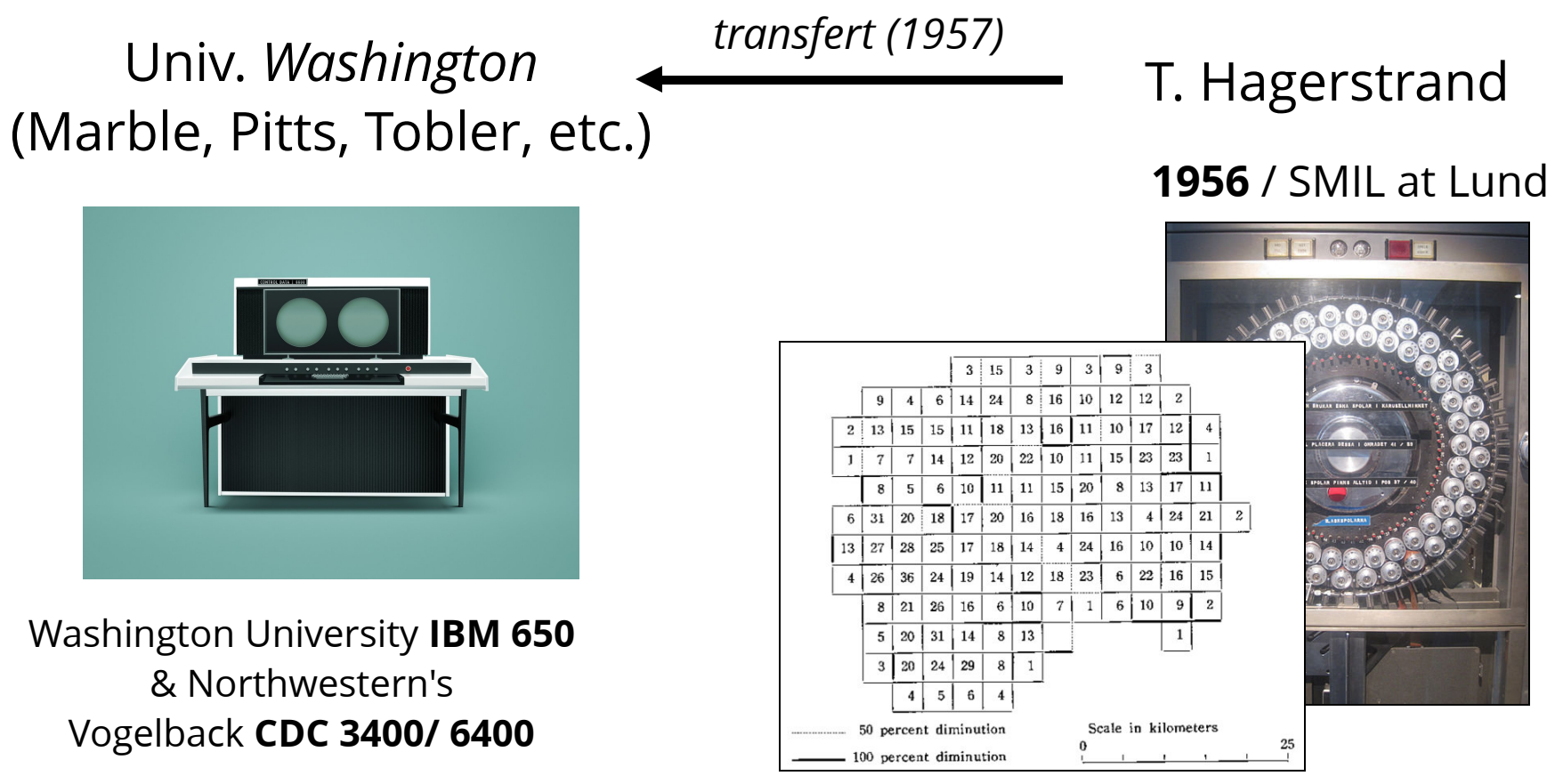

*Simulation de diffusion par Monte-Carlo*

[ex **Hager III** and **Hager IV** Fortran program / 1967]

#### Simulation en géographie [Rey-Coyrehourcq 2015]

Les pionniers au Royaume-Uni *1970's & 1980's*

*HPC and the Art of Parallel Programming - 1999*

#### **Urban Modelling**

nbridge Urban & Architectural Studie Urban Modelling Michael Rath

*M. Batty 1976*

H. Couclelis M. Batty A. Wilson ... *pratiques*

*peu documentées*

#### **Equipe de Leeds**

S. Openshaw R. Abrahart I. Turton

...

High-performance Computing and the Art of **Parallel Programming** An introduction for geographers, social scientists and engineers

**Stan Openshaw and Ian Turton** 

*" GeoComputation is [...] meant to imply the adoption of a large-scale computationally intensive scientific paradigm as a tool for doing all manner of geographical research."*

*HPC & Geocomputation - 2000*

RC Press

**GeoComputation** 

**Second Edition** 

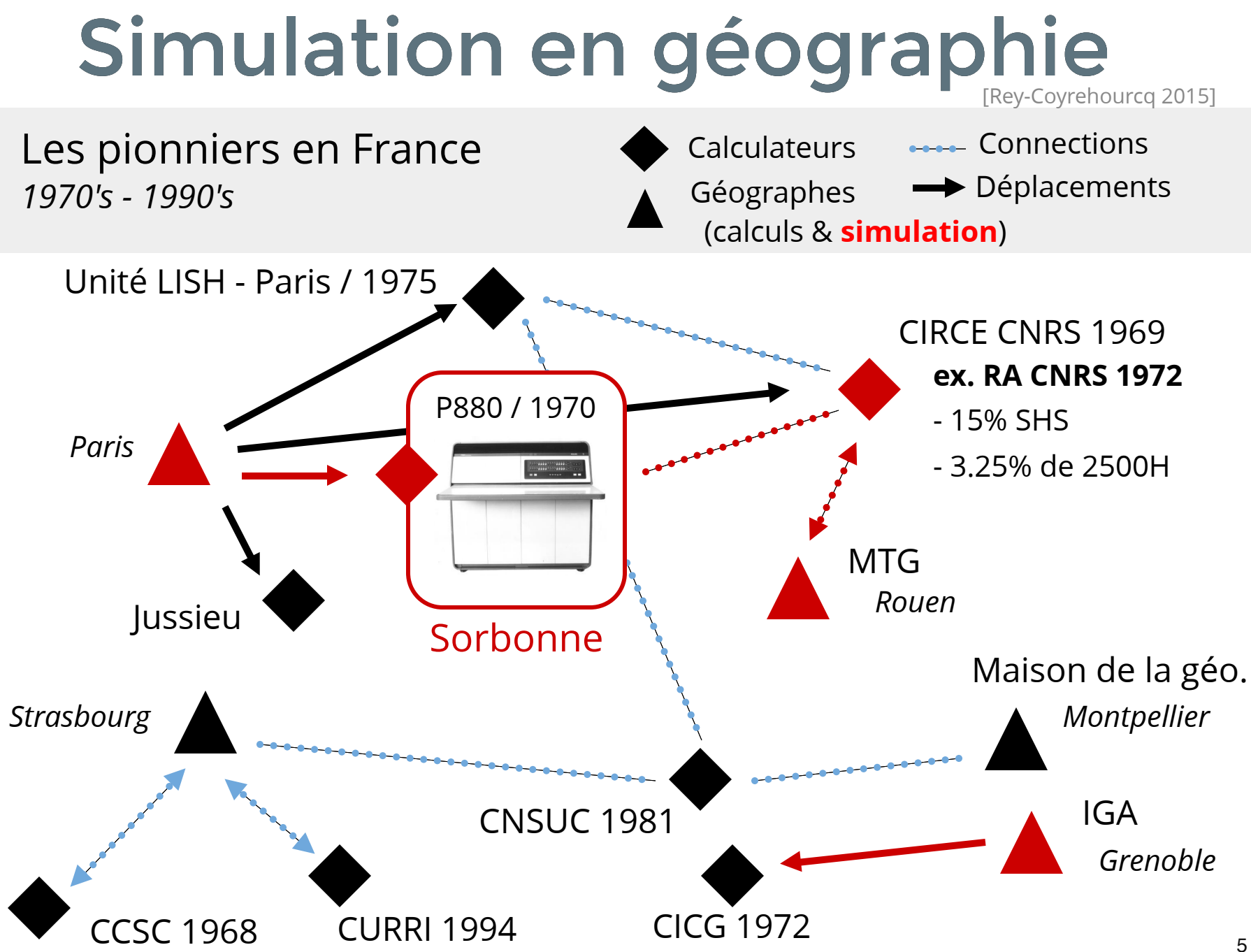

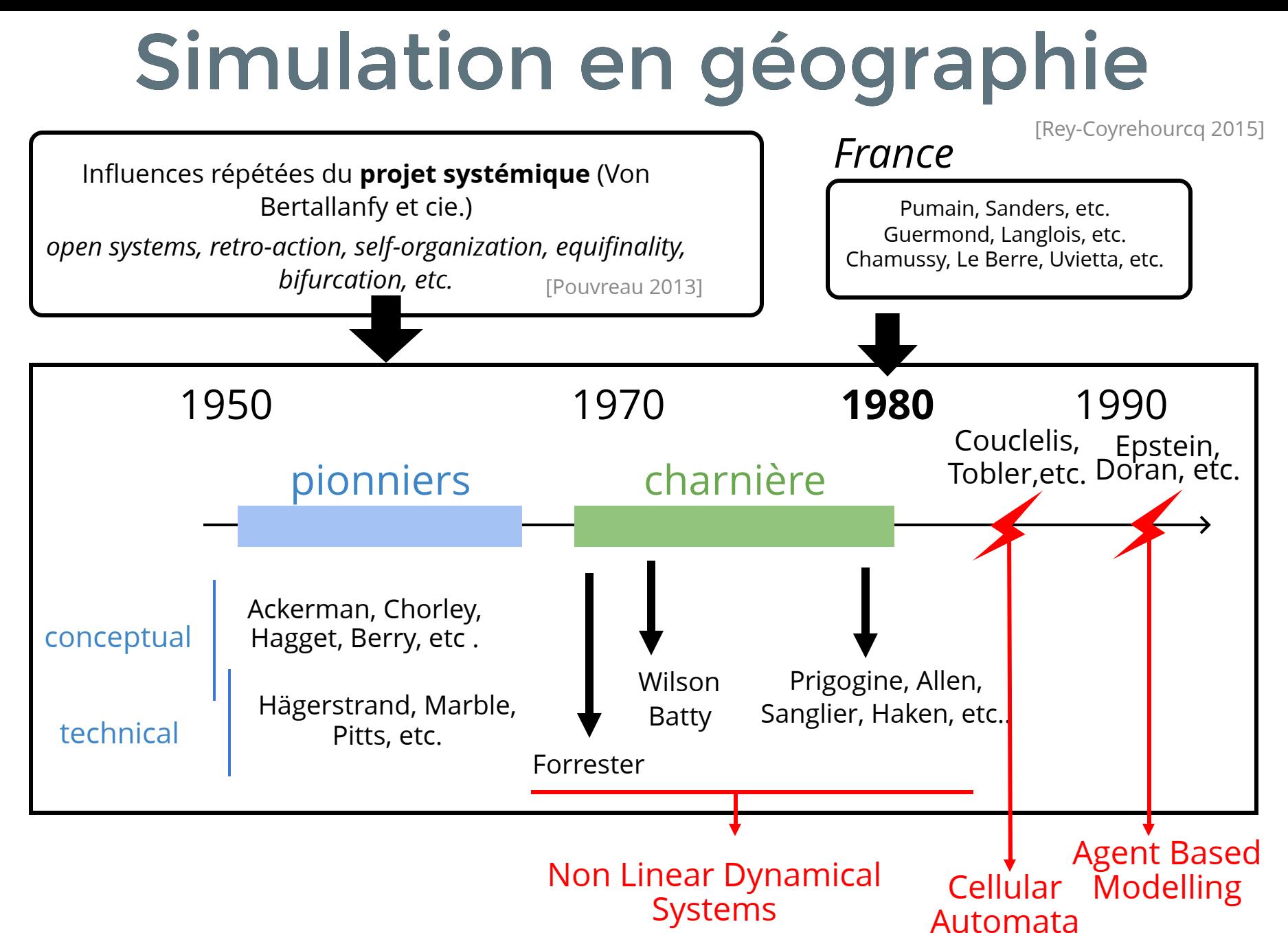

## Modèles dynamiques

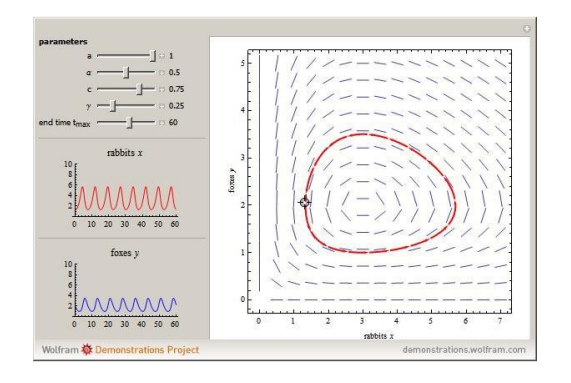

proie prédateur ieu de la vie fourmis

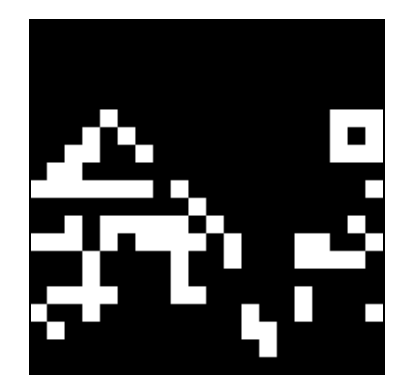

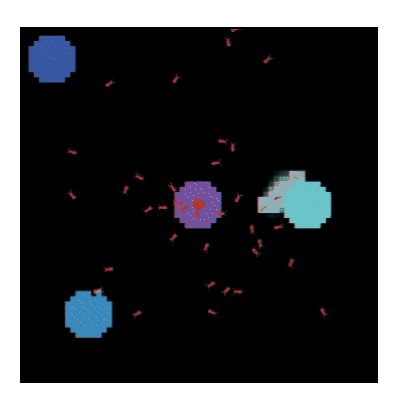

Systèmes dynamiques Automates

**Cellulaires** 

Modèles multi-agent

#### *Couplage possible de ces trois approches*

## Modèle multi-agents

[Ferber 1999, Drogoul 2009]

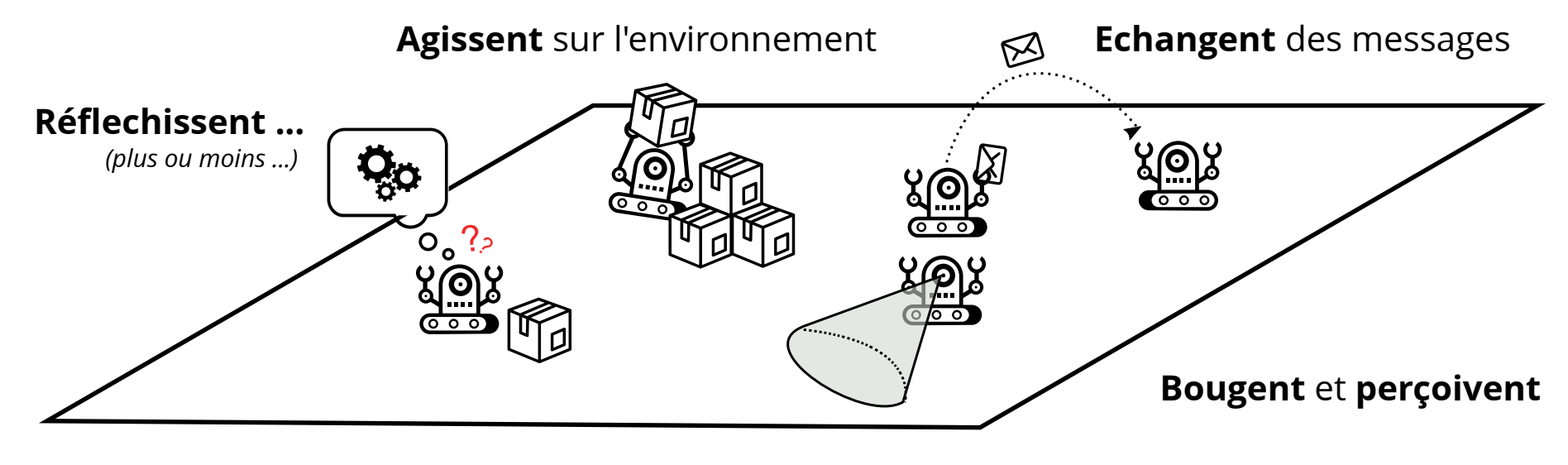

Evoluent dans un **environnement**

## Modèle multi-agents

#### Un **méta-modèle** plus qu'un modèle

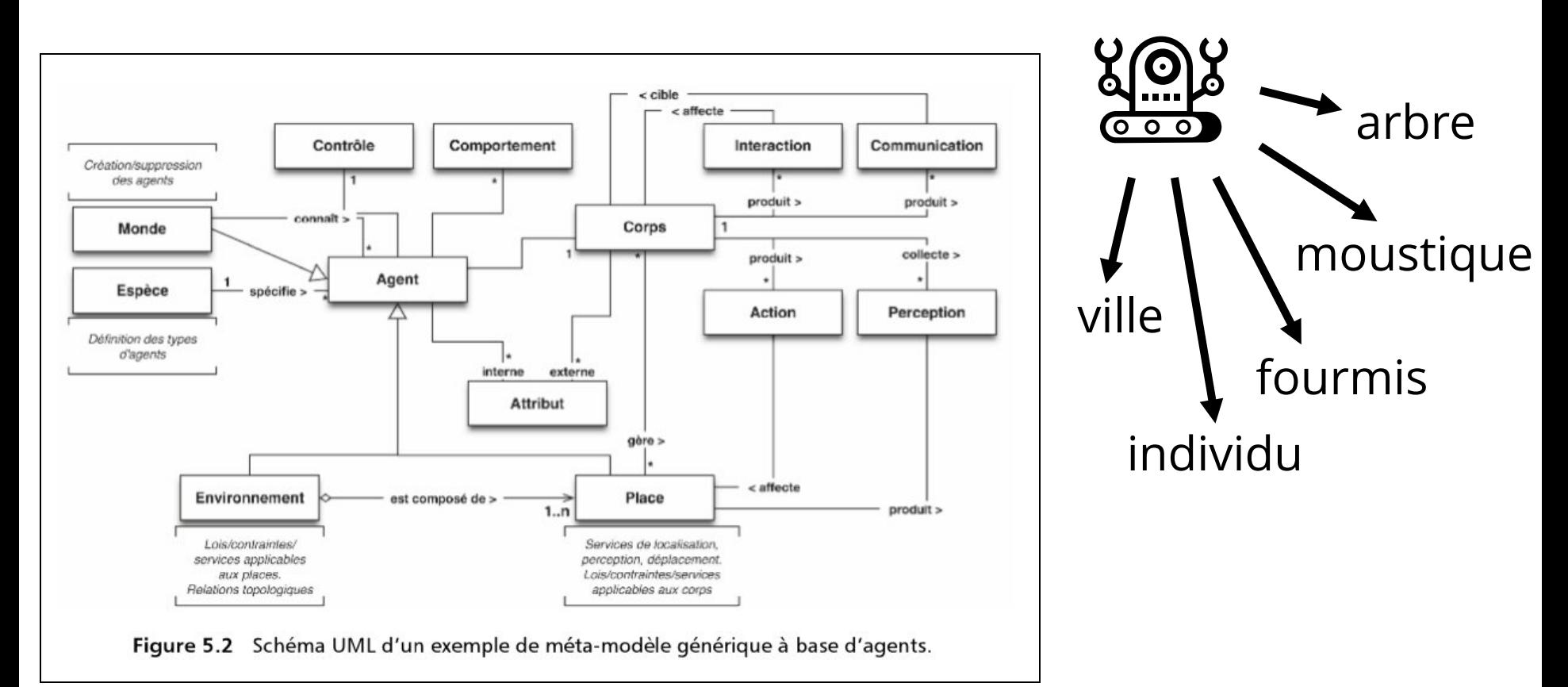

[Drogoul Treuil 2008]

#### flexibilité de représentation & emboitement d'**échelle** !

## Une variété de pratiques

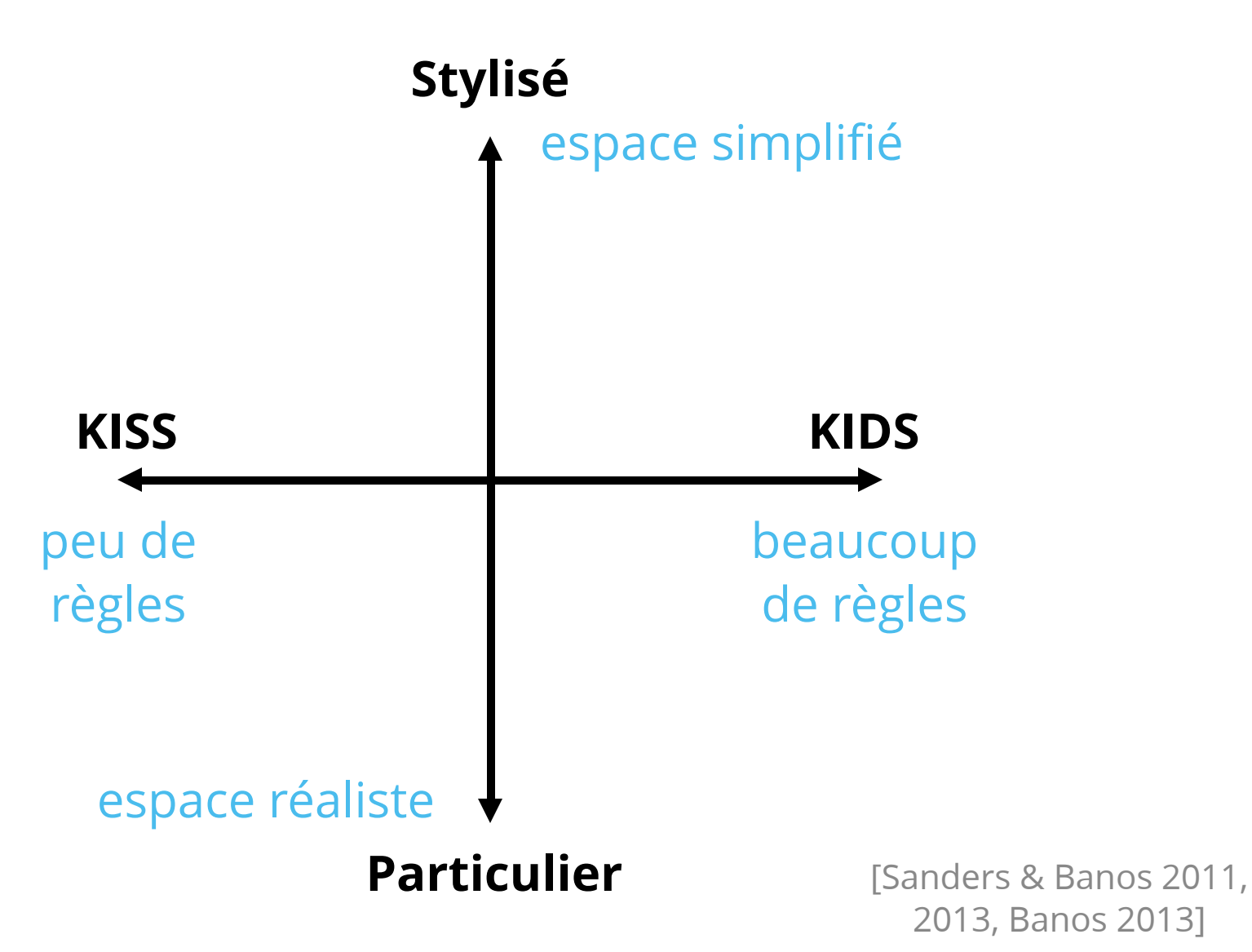

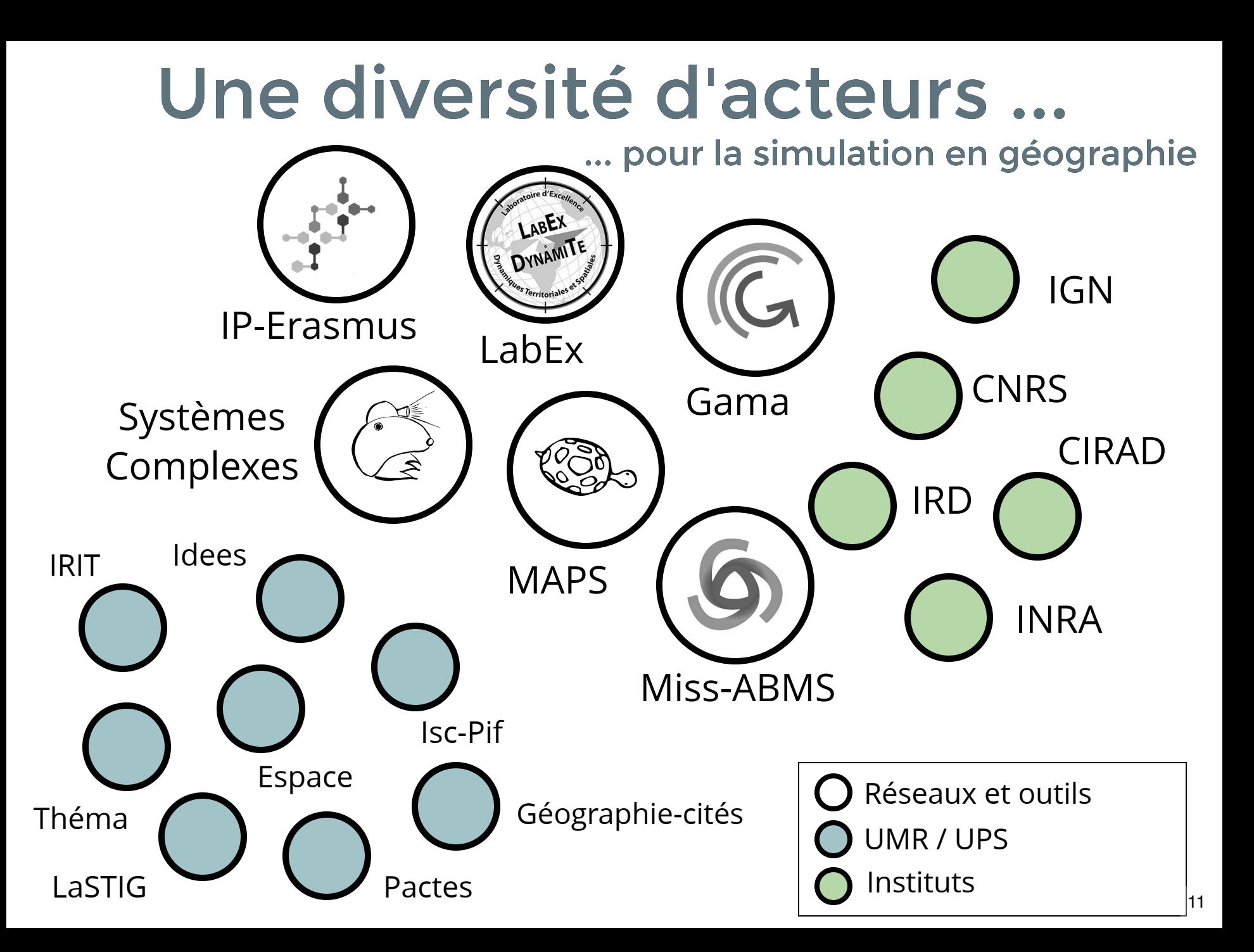

### Besoins en "calcul" ? Quelles solutions pour la simulation

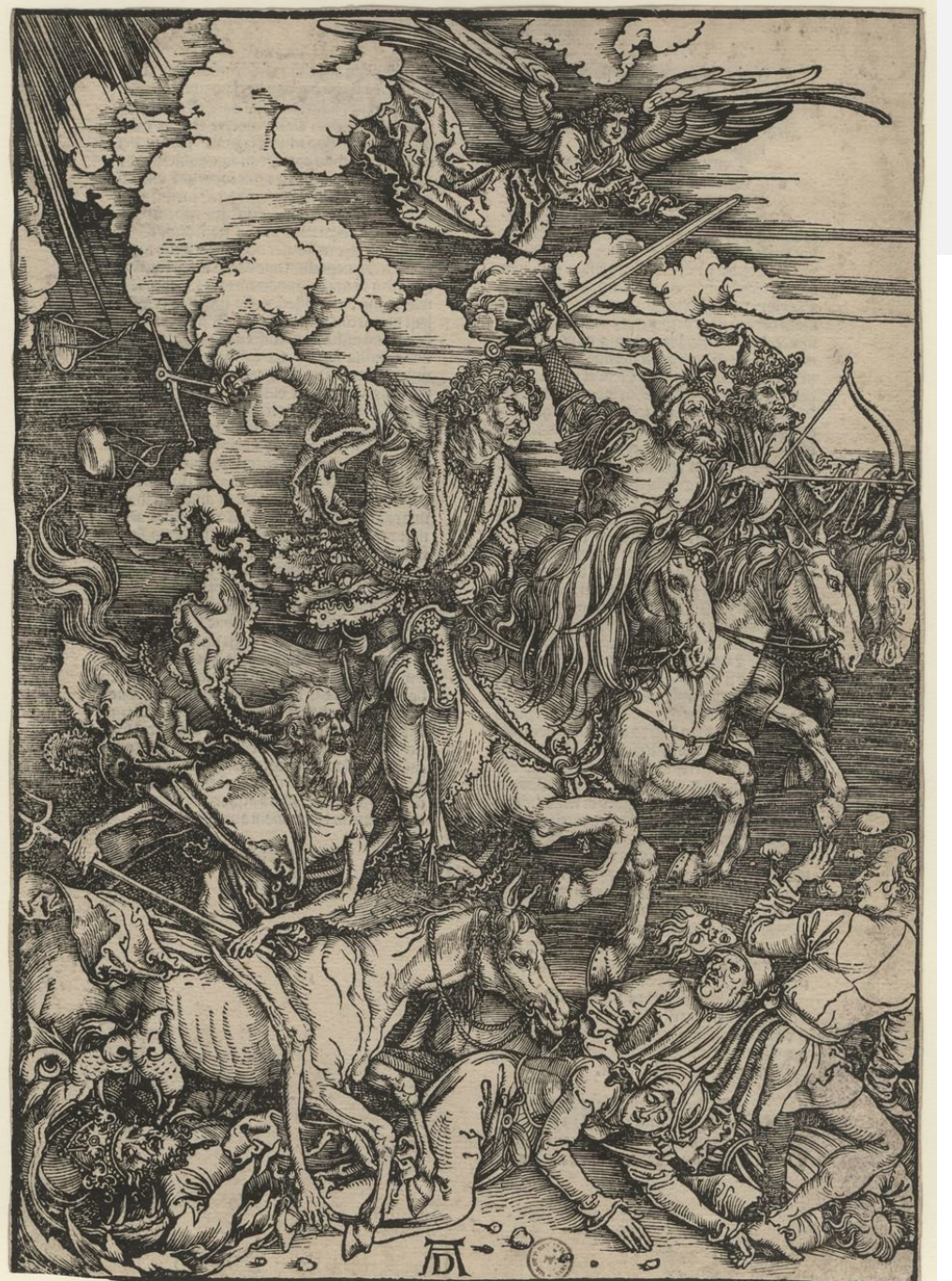

Les racines du mal [chapron, exmodelo 2019 ]

Les quatre cavaliers de l'apocalypse

**... curse dimensionality ...** Une exploration directe est impossible

**... non linéarité ...** diversité de formes et d'évolutions

**... stochasticité ...** un résultat n'est jamais sûr

#### **... équifinalité ...**

un état final est atteignable de 1000 façon différentes par 1000 personnes différentes

**Important en shs,** [pumain 2005] "cumulativité des connaissances"

## Accès aux ressources

... de nombreux aller retours entre modèles et résultats ...

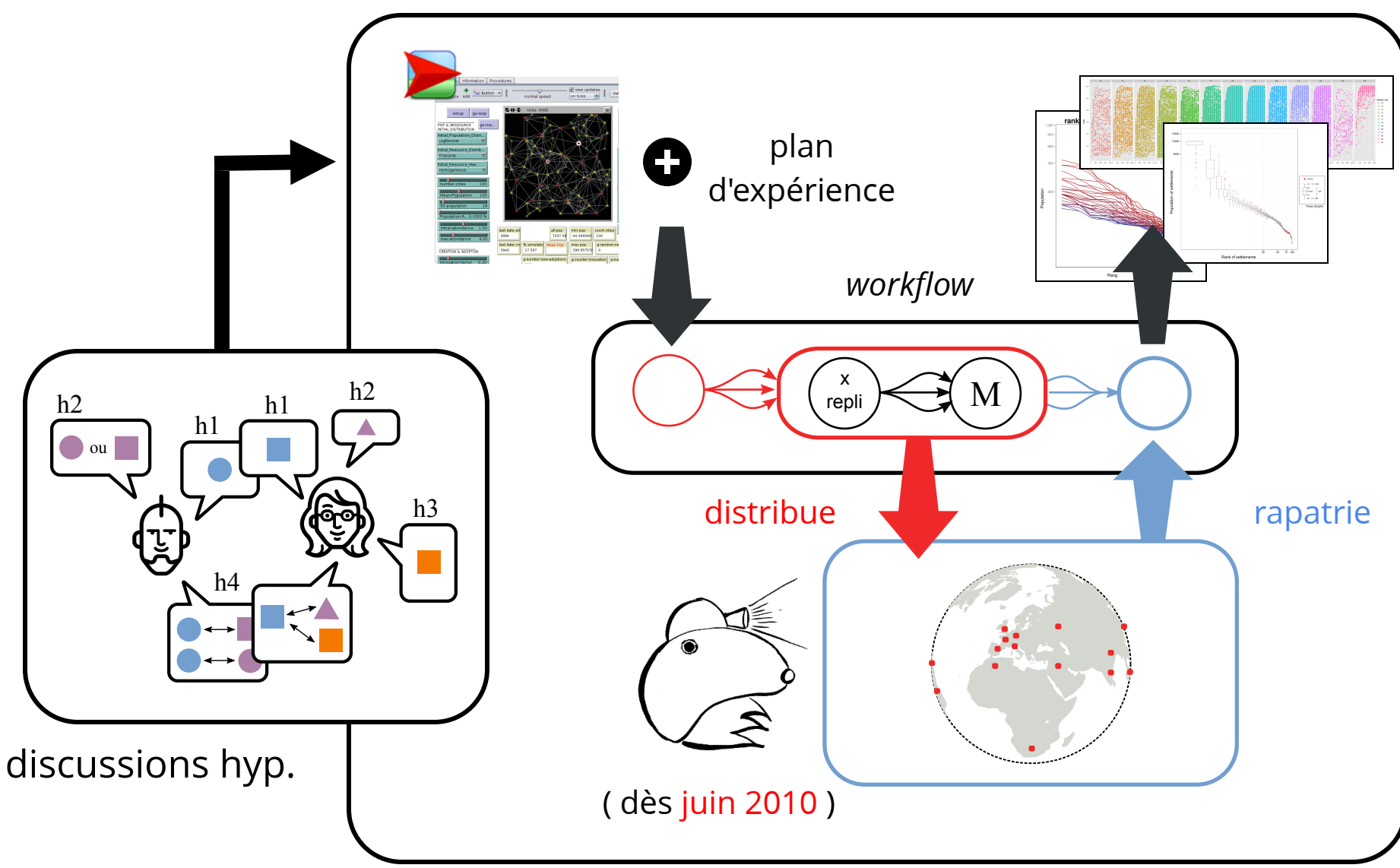

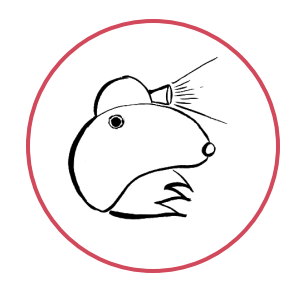

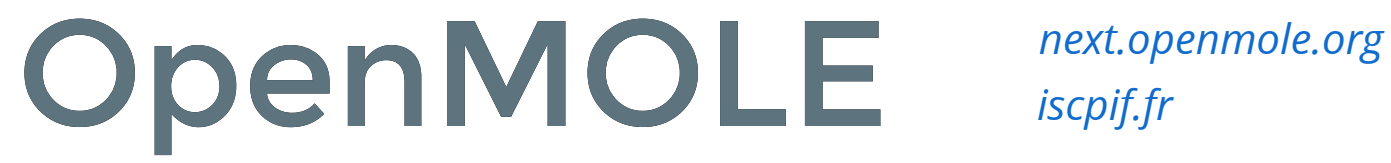

Une plateforme et une communauté **en expansion**

*[iscpif.fr](https://iscpif.fr/)*

Créer des "chaînes de traitements" **parallélisables**, **reproductibles**, **simples** (ou complexes) sans **aucune connaissance** des technologies **HPC**

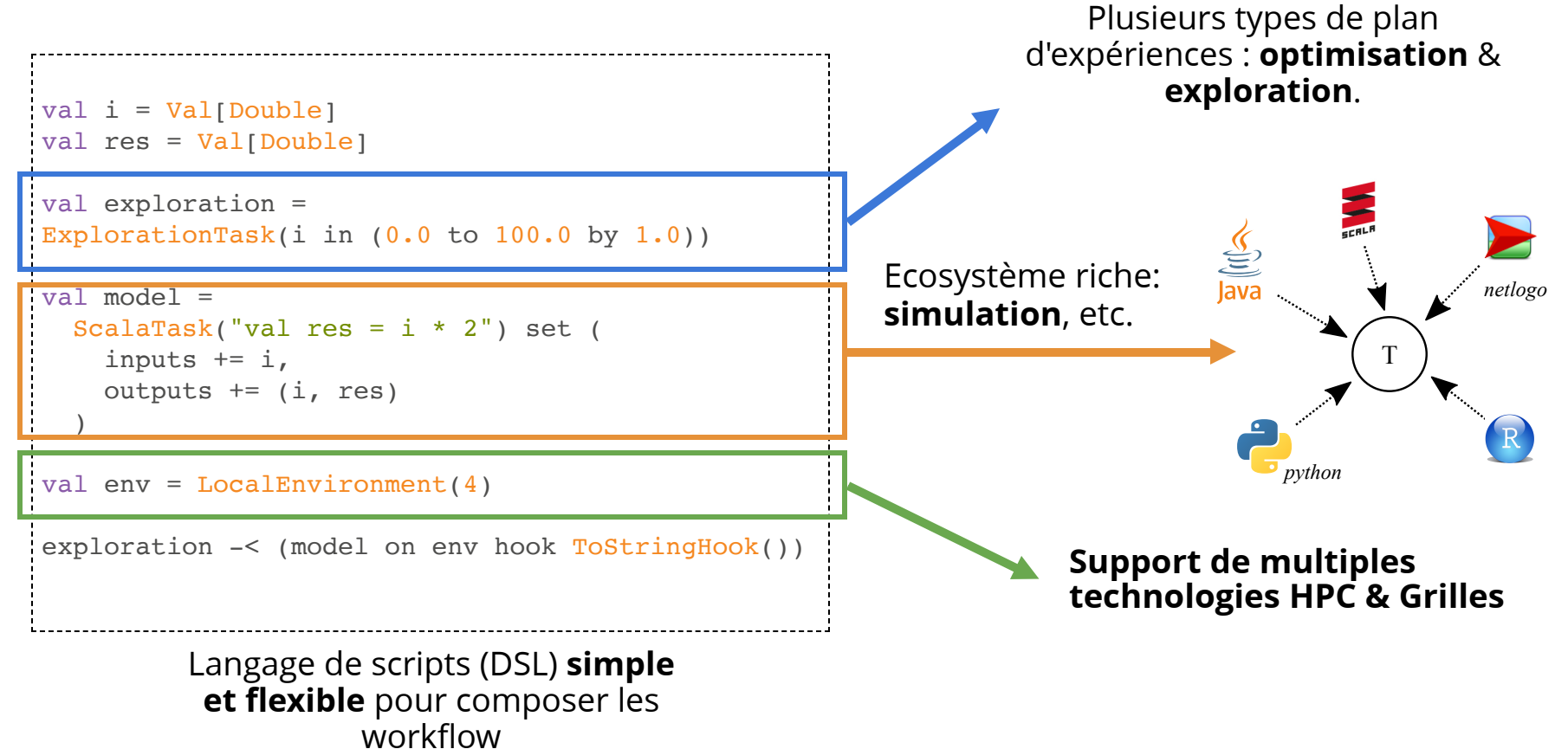

# Exemples SMA

plateformes SMA ou java/scala

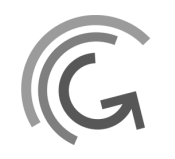

GAMA (gaml) <https://gama-platform.github.io/>

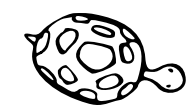

Netlogo (logo)

<https://ccl.northwestern.edu/netlogo/>

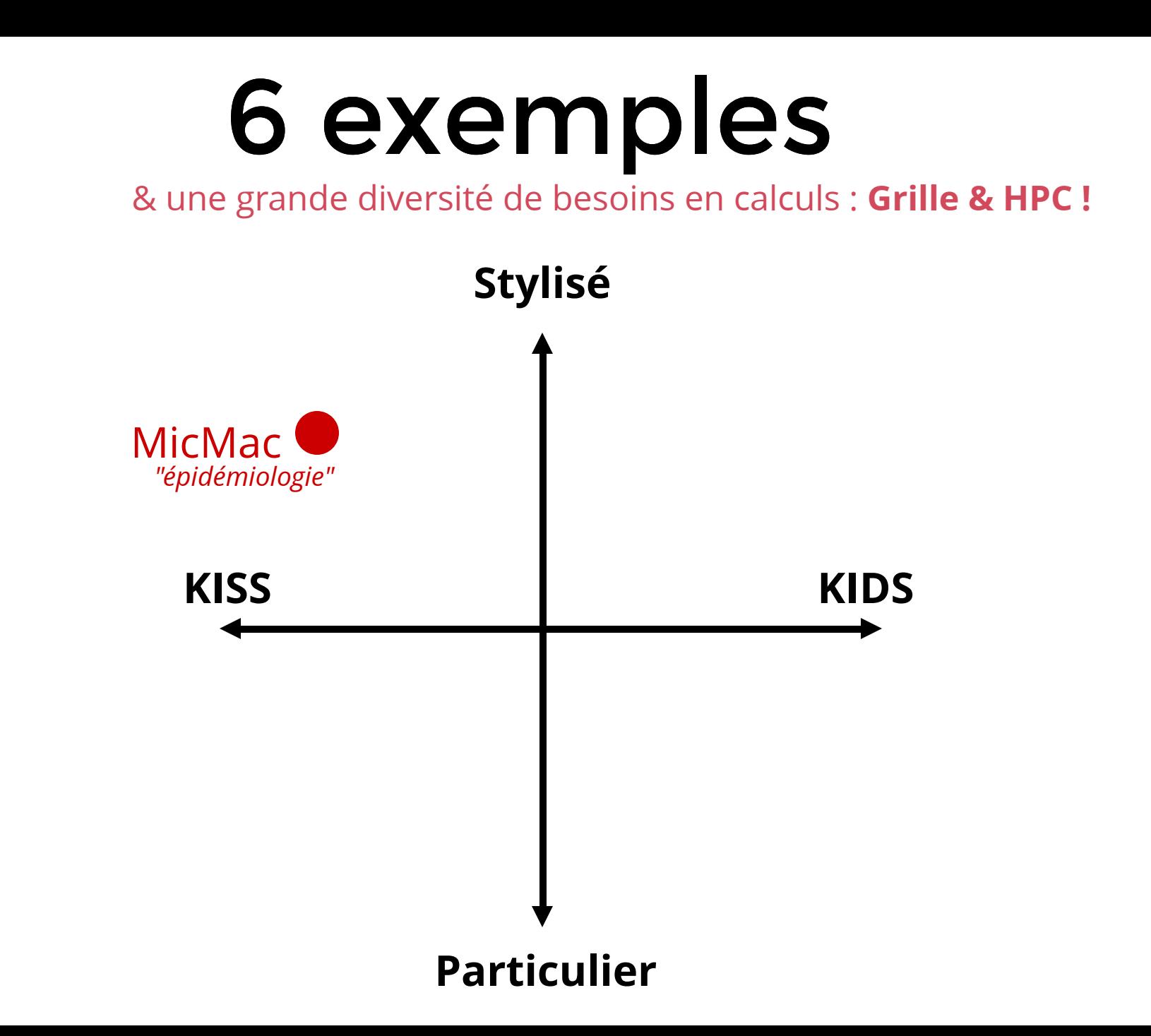

# MicMac

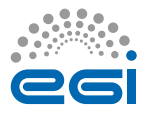

[Banos et al. 2015]

**Question :** Quel est la combinaison de **stratégies (quarantaine, évitement, responsabilisation ind., protection ind.)** qui permet de limiter à la fois les pertes économiques, et la diffusion de l'épidémie dans un tel système ?

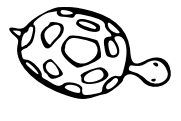

**~ 5/10** minutes d'exécution **1** simulation par CPU

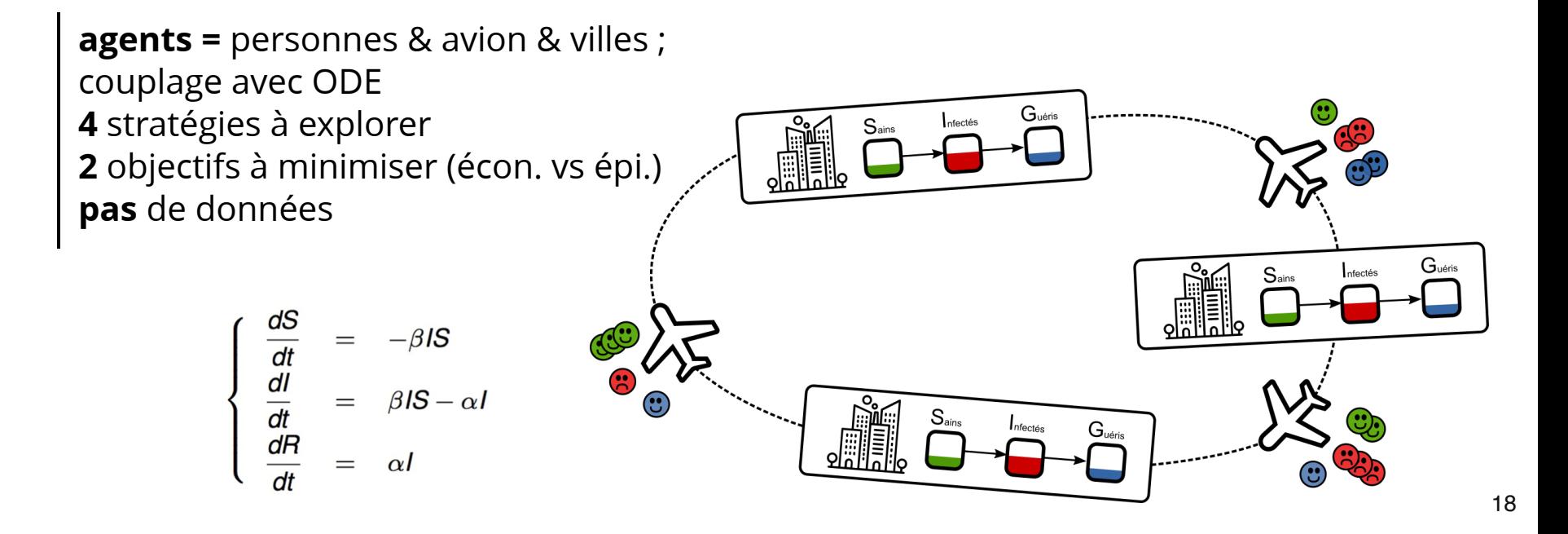

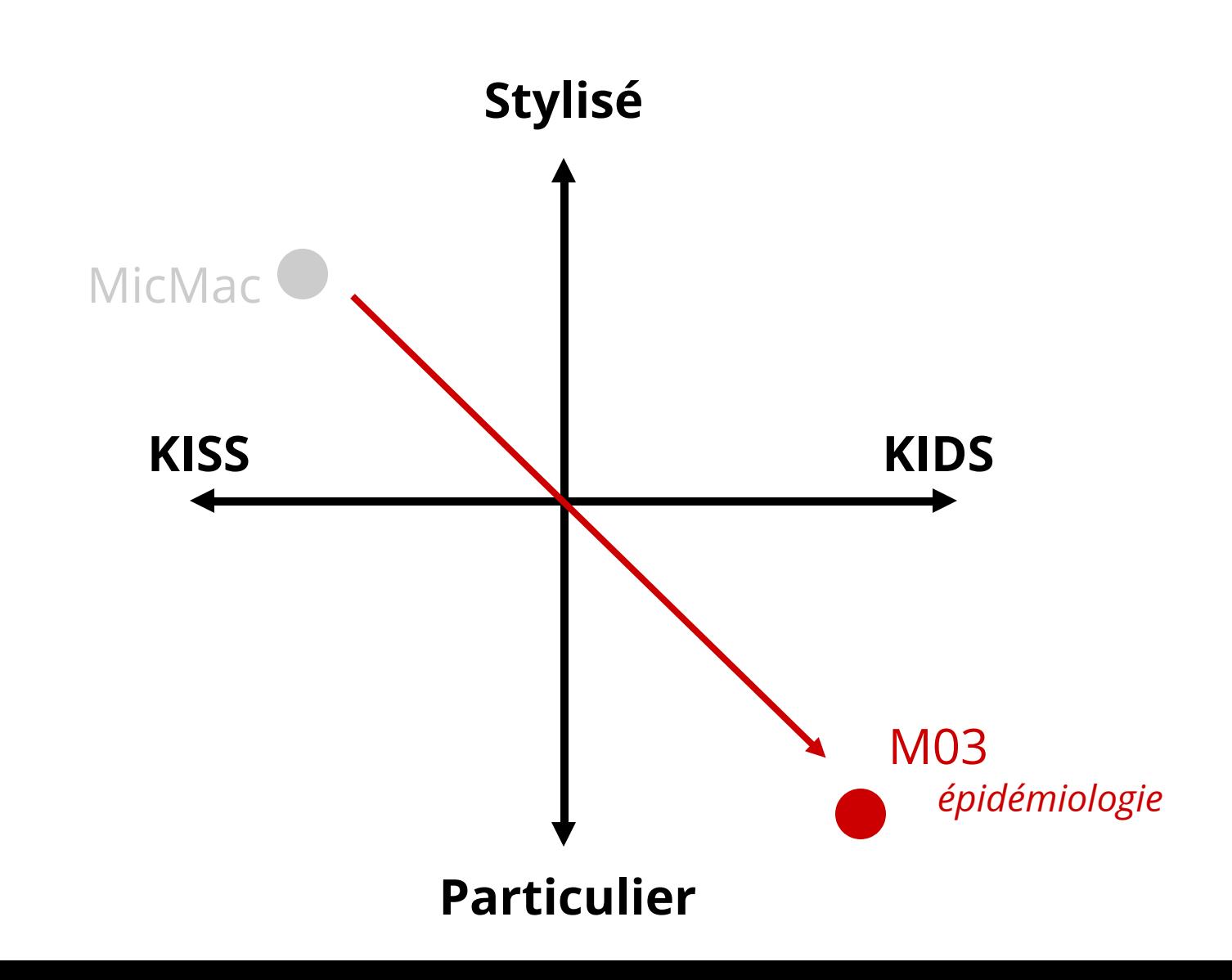

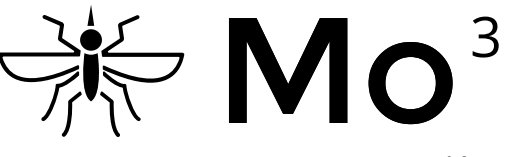

*exploration*

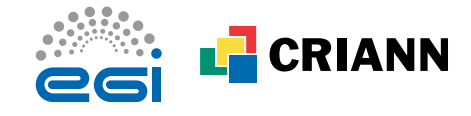

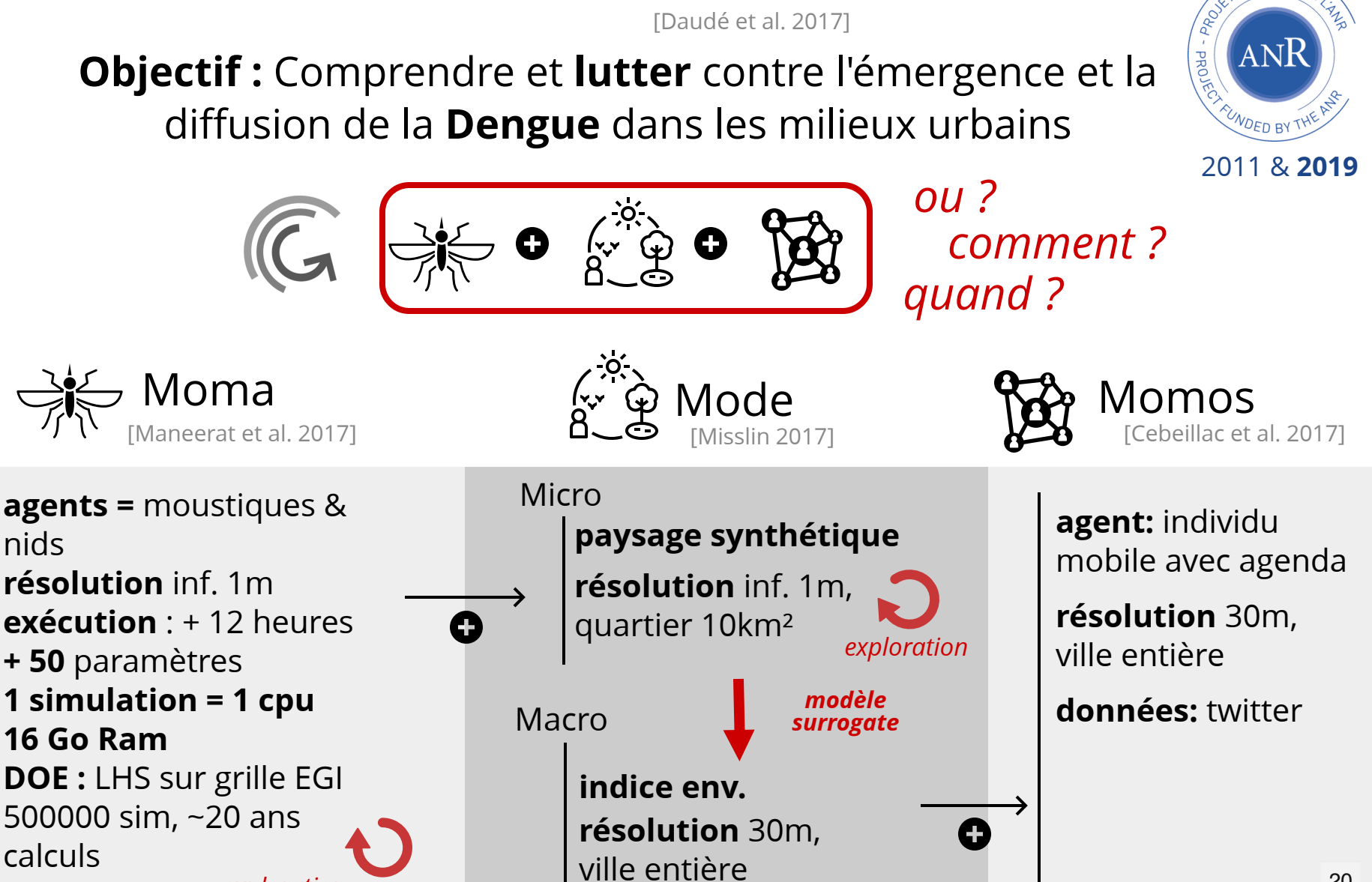

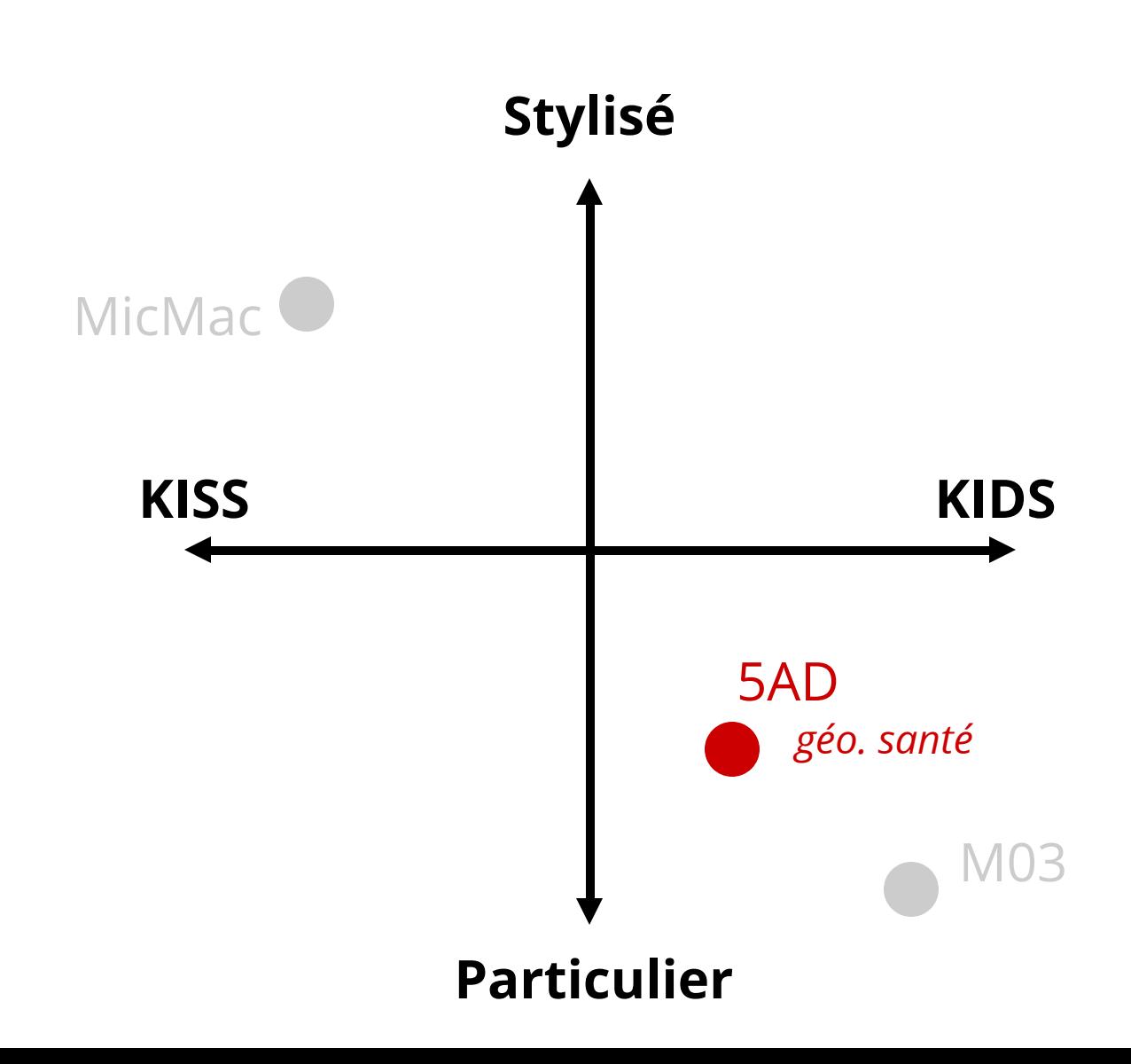

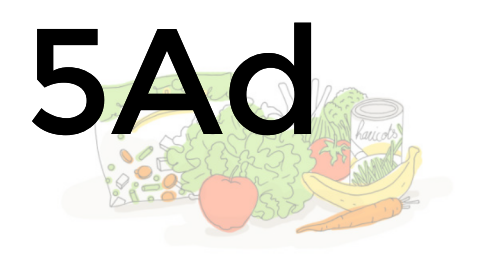

Etudier l'effet de la **segregation sociale** dans l'évolution des **comportements de santé** sur une journée type de 24h.

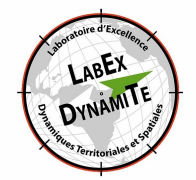

[Cottineau et al. 2020, à paraitre]

**Question :** Arrive-t-on à **reproduire** de façon cohérente les données et l'inégalité de comportement de santé en fonction des groupes sociaux ?

**agents:** personnes / 8.16 M agents mobiles, en interaction **espace:** IDF à 1km x 1km **données:** nombreuses, et à différentes dates (NPPS, CSP 18 catégories, OD, baromètre santé, etc.)

**1** modèle changement d'opinion

- **5** paramètres
- **3** objectifs à minimiser
- **4** scénarii de mobilité (random, données, etc.)

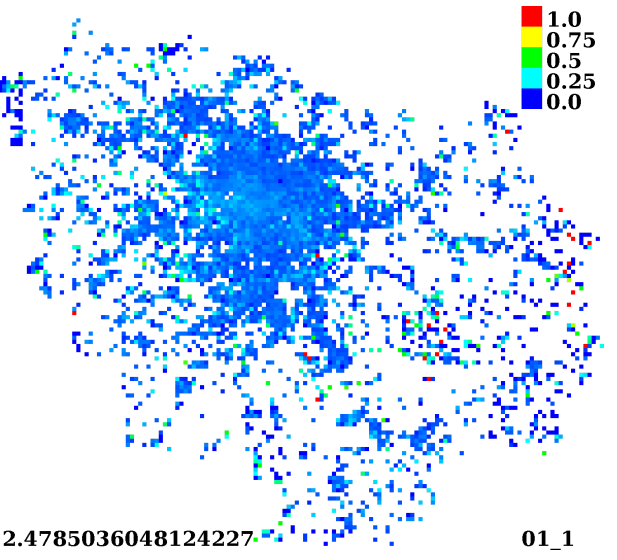

mesure d'inégalité entre les extrême des groupe d'éducation à sexe et âge égal

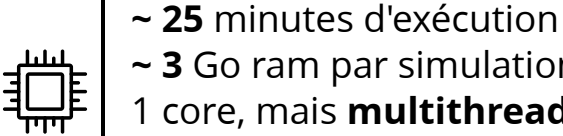

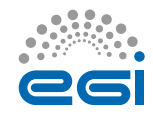

**~ 3** Go ram par simulation

1 core, mais **multithreading possible test :** 100.000 execution **calibrage:** 200.000 **executions**

% personnes en

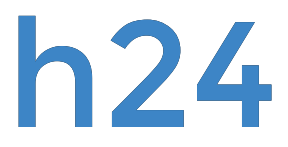

#### 2 scénarii à comparer :

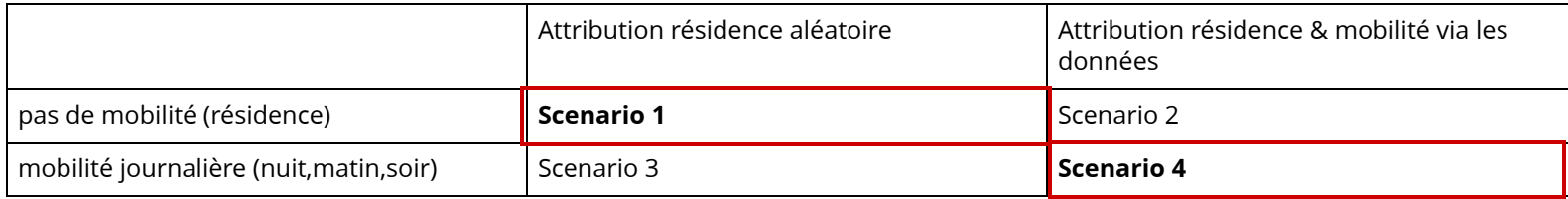

#### via 3 objectifs à minimiser :

- **Obj 1. :** MSE sum **Scenario 1**
- **Obj. 2 :** MSE sum **Scenario 4**

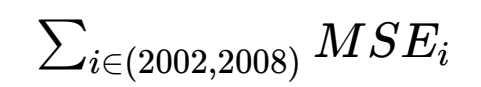

**Obj. 3 :** Le delta sur la mesure d'**inégalité (SI)** entre S1 et S4

$$
\Delta(SI_{random},SI_{mobility})
$$

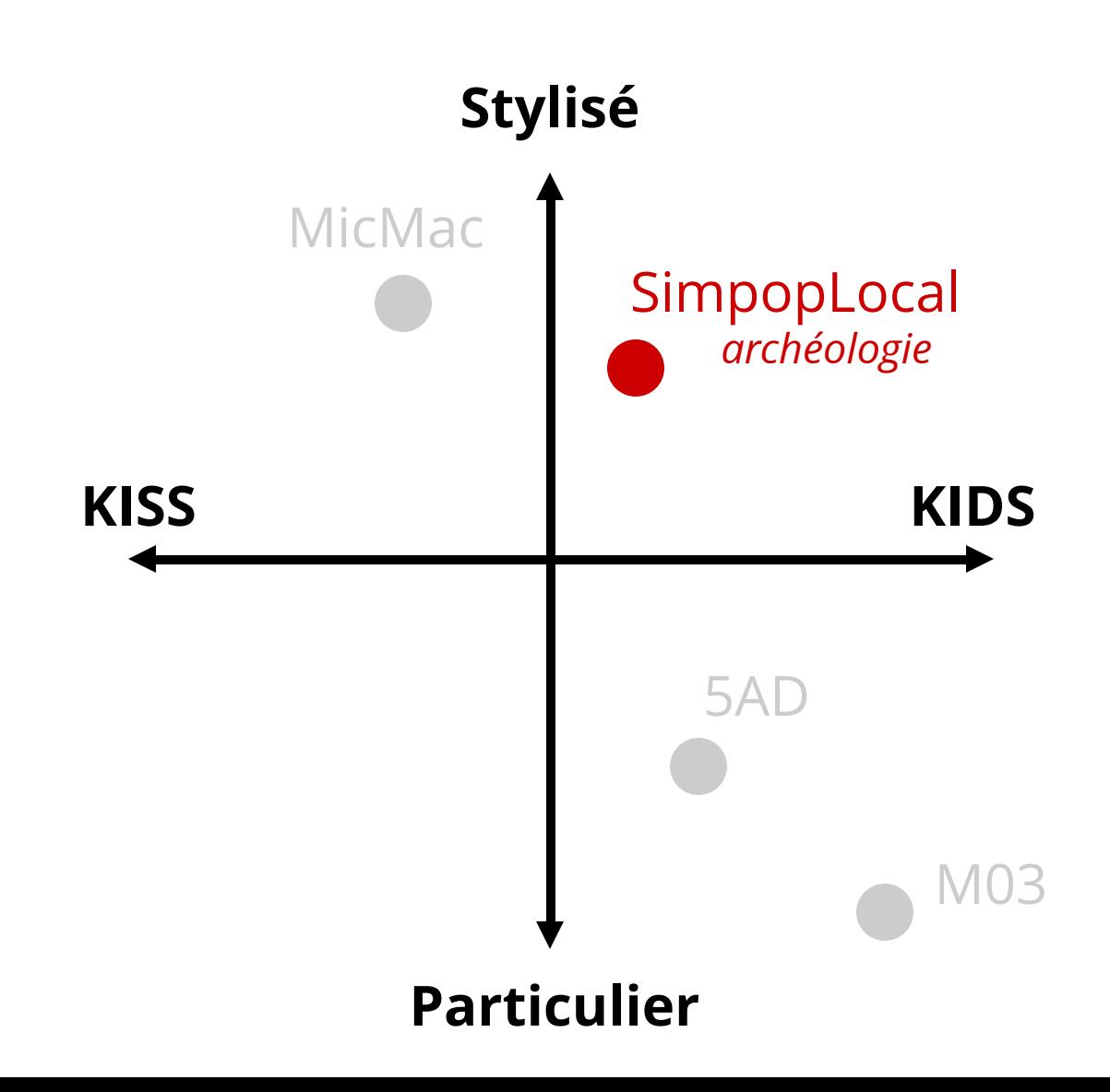

Schmitt et al. 2015]

# [Schmitt 2014, SimpopLocal

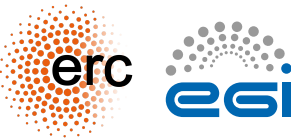

**Question : La production et la diffusion de l'innovation** est il un mécanisme nécessaire pour produire une **hiérarchisation crédible** du système de peuplement en 4000 ans au **néolithique** ?

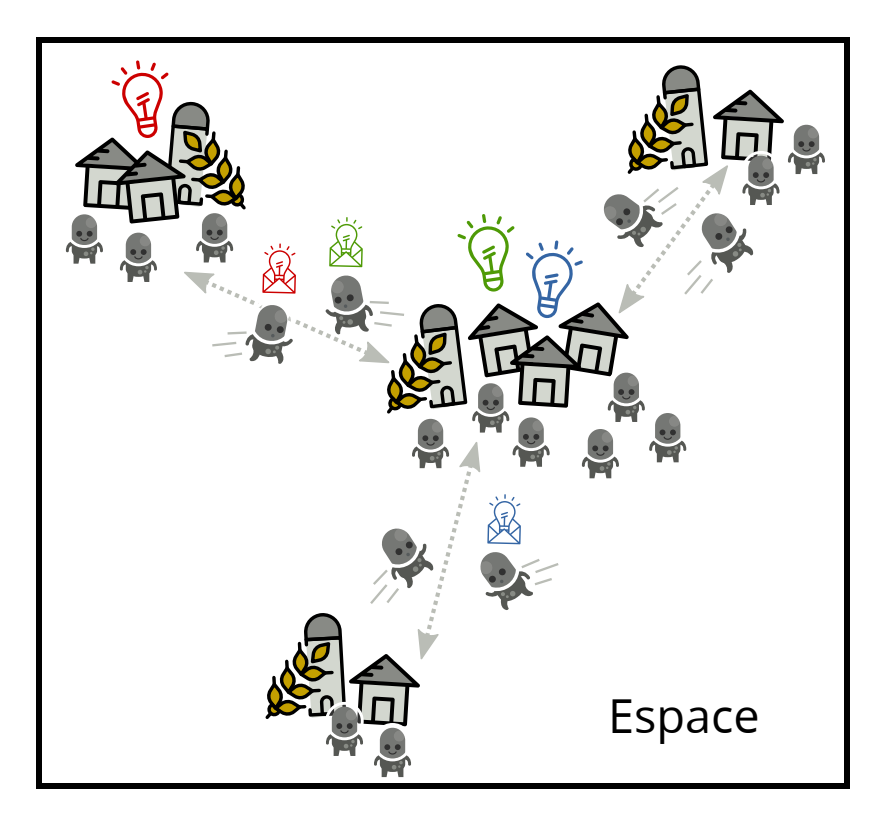

système de peuplements

**agents:** villes & innovations **7** paramètres libres **4** mécanismes

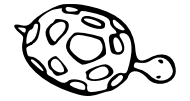

**très peu** de données en entrée/sorties

**1** *loi empirique* à reproduire

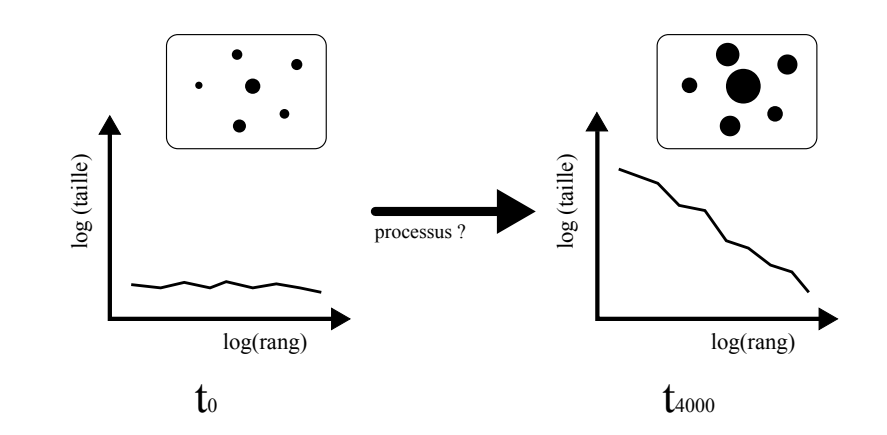

# SimpopLocal

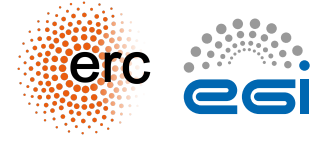

### NSGA 2 - Ilôts

### Calibration Analyse de sensibilité

3 objectifs : (temps, forme, taille) 1 objectif : f = max(01,02,03)

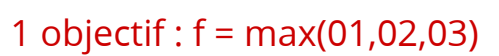

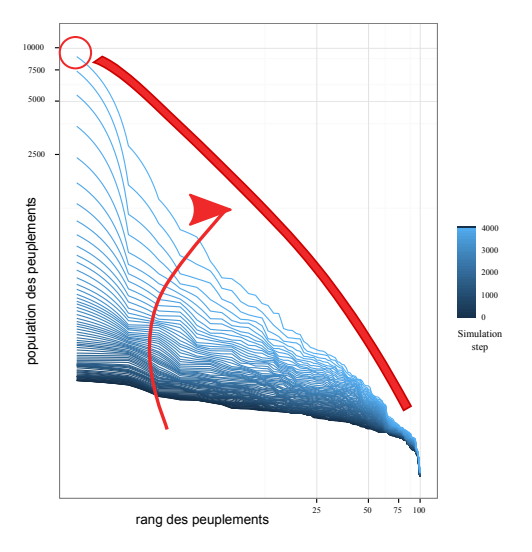

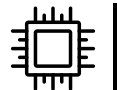

**1 simulation = 1 coeur 1 Go Ram ~ 5/10** minutes d'exécution **500** millions de simulation **eq. 20** ans de calculs **4000 cpu EGI** Biomed

réécriture modèle

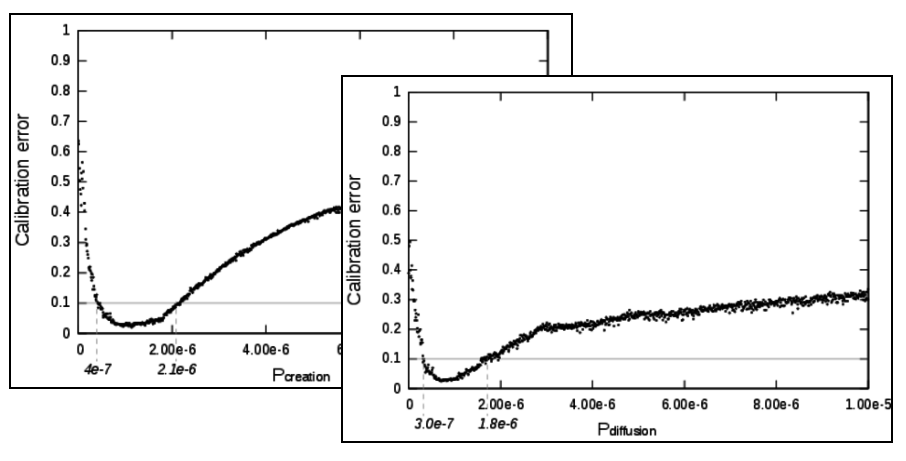

obj. f est **impossible** si 0 innovations

**1 simulation = 1 coeur 1 Go Ram**

**~ 1/2** minutes d'exécution **eq. 12** ans calcul **par profil 15 jours** de calculs (profil x 6) **4000 cpu EGI** Biomed

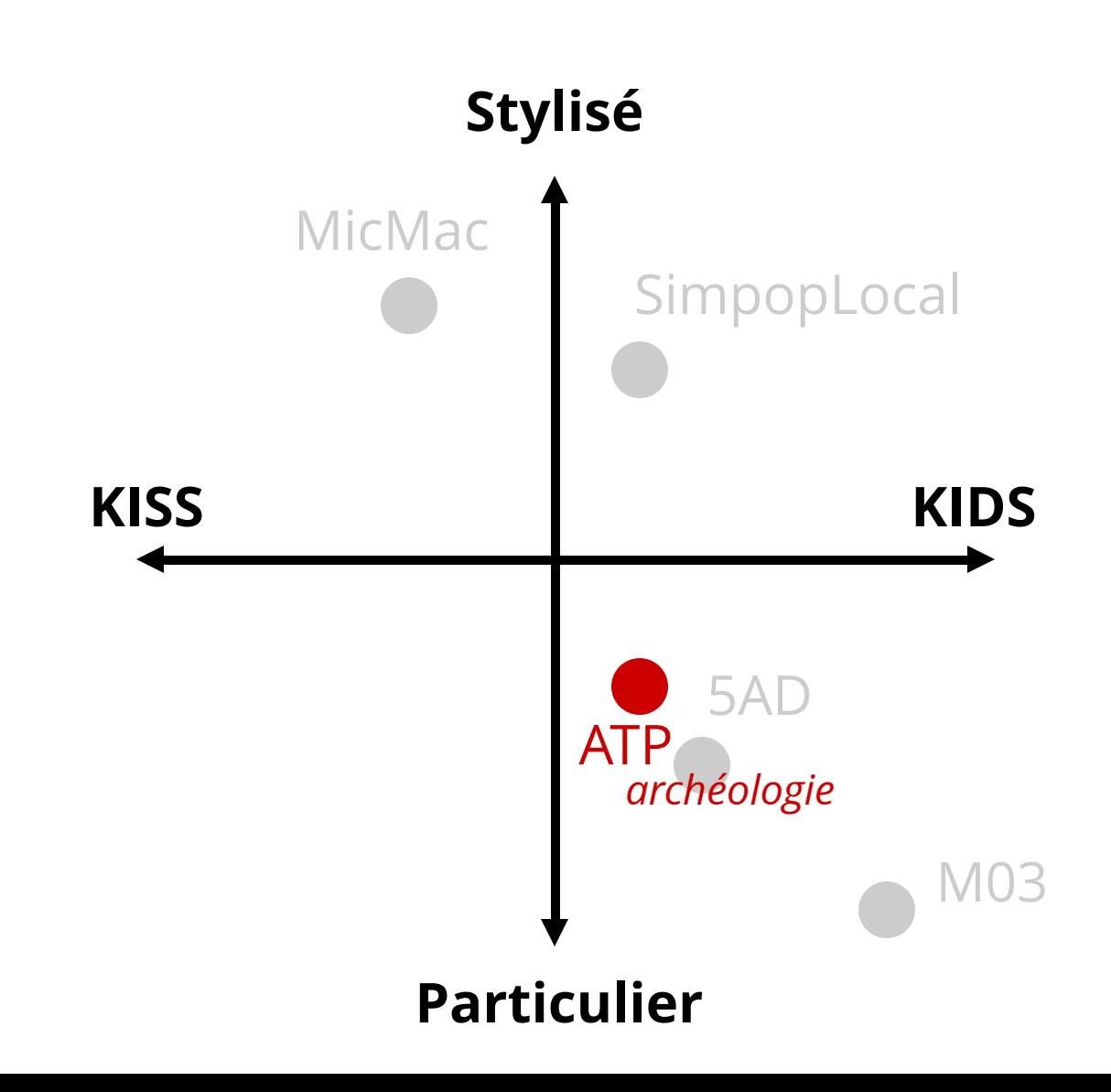

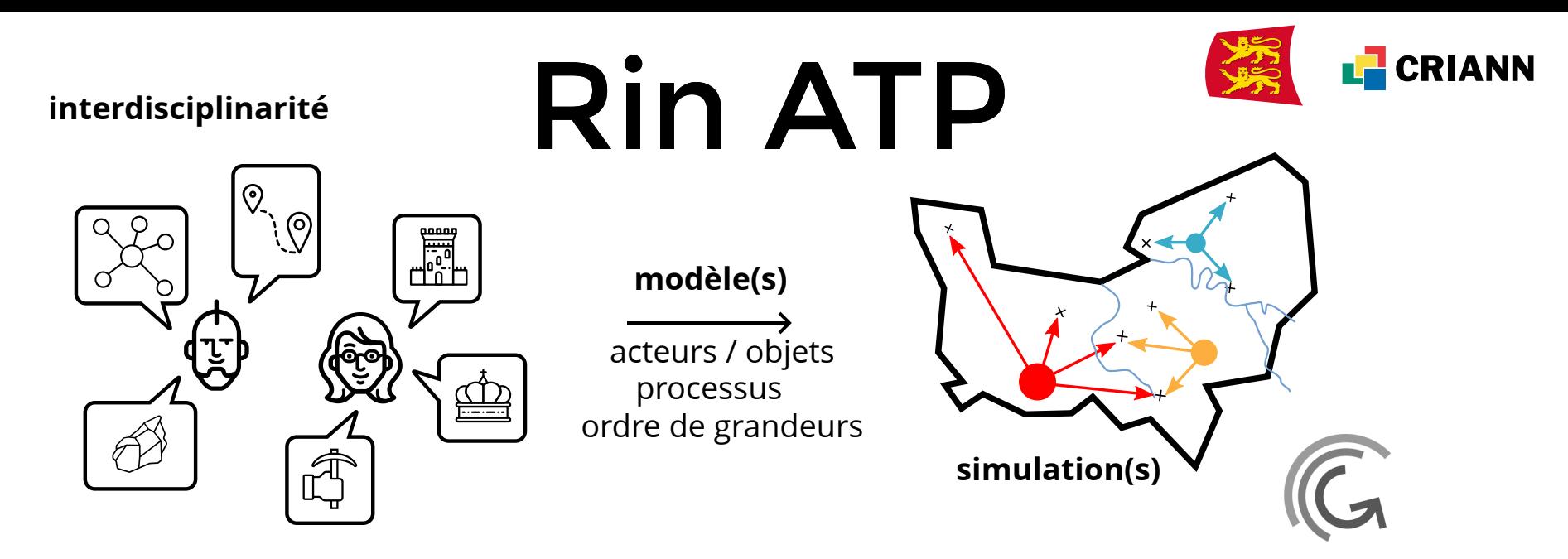

**Objectif :** Simuler pour mieux comprendre les règles de circulation des archéomatériaux (craies) depuis les carrières jusqu'aux sites de construction, en Normandie, entre le 11ème - 15ème siècle

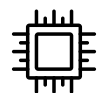

**1 simulation = 1 coeur 1 Go Ram**

- **~ 20** minutes d'exécution
- **... campagne en cours ...**

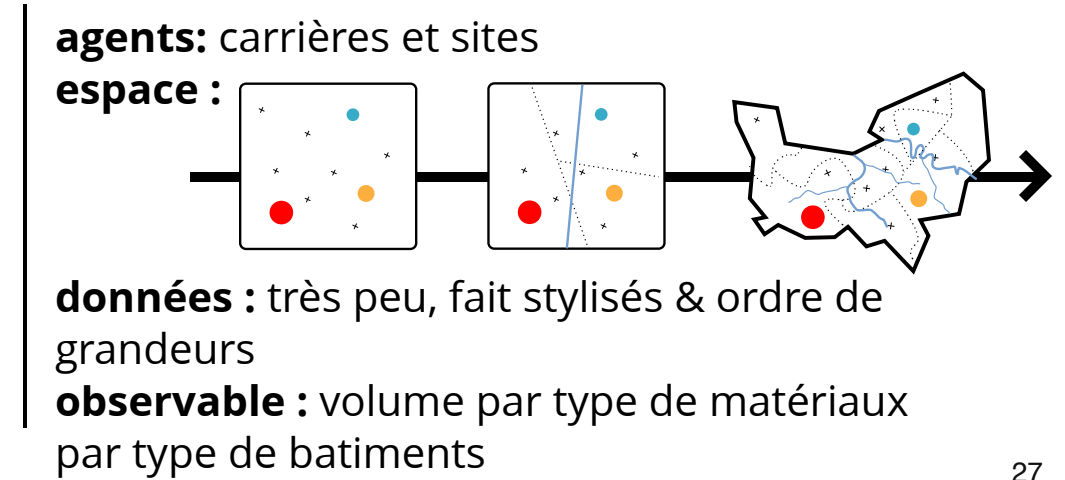

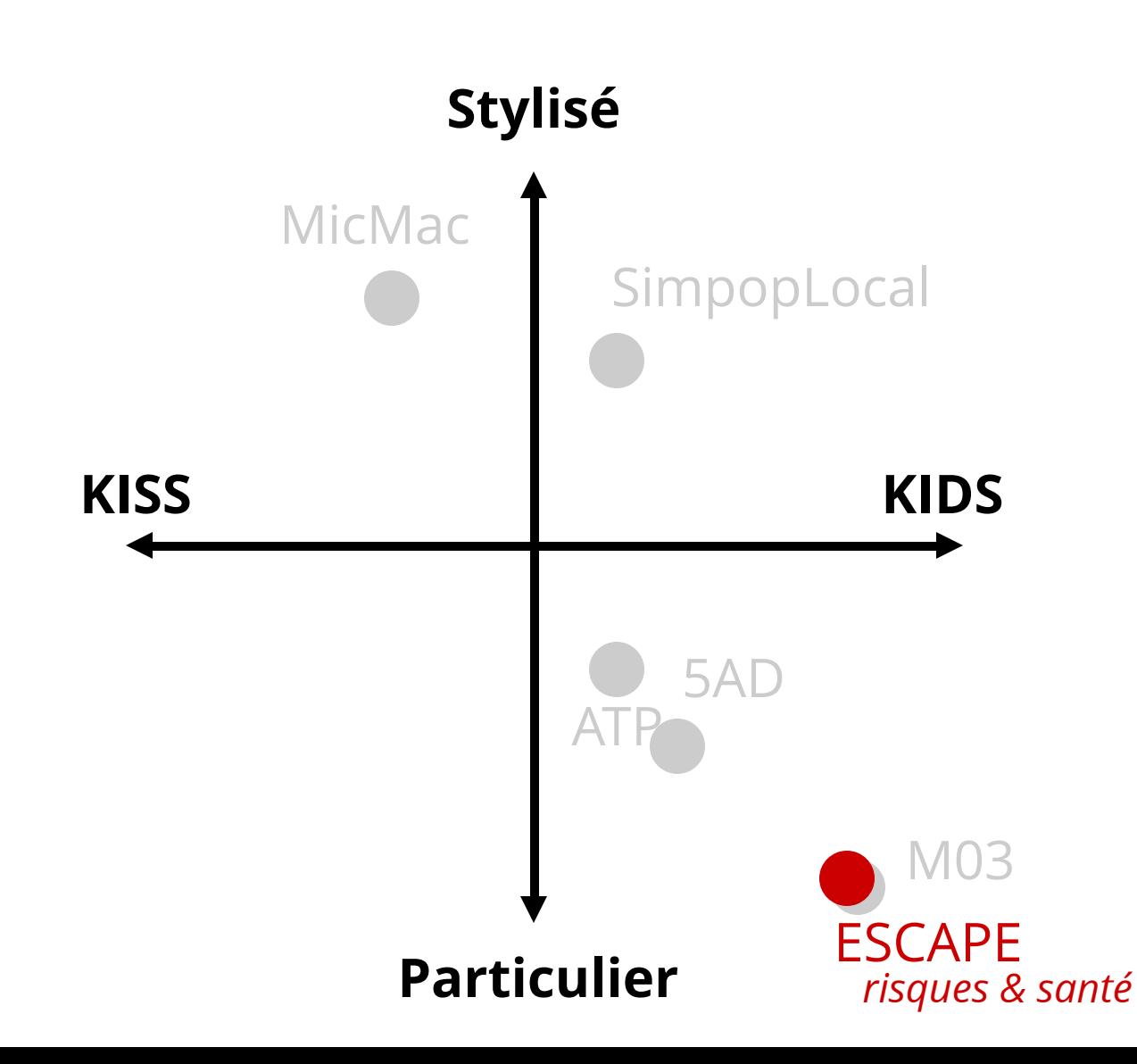

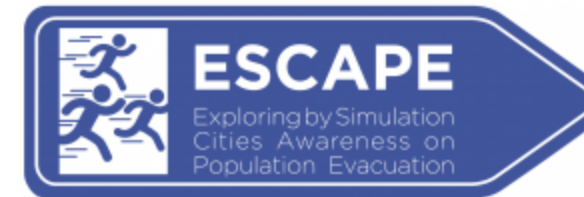

Escape

[Daudé et al. 2019]

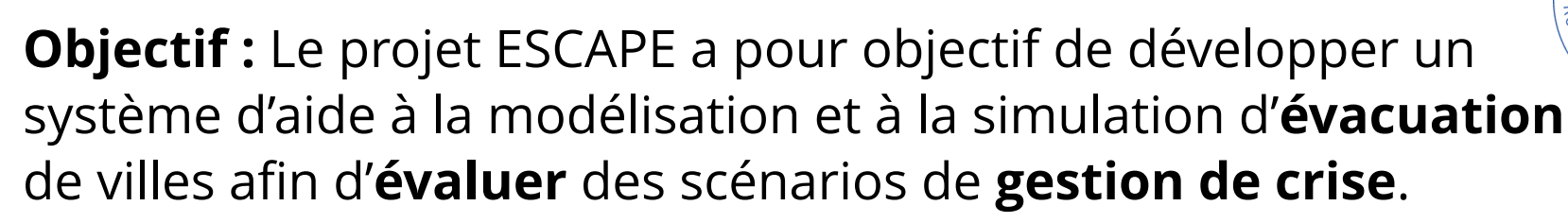

**agents:** automobiles, bus, piétons, organisations, etc.

**mécanismes:** pop synthétique, agenda, multimodalité, arbres décisions, etc. **données :** traffic (voiture, transports en communs), Insee, EMD, etc.

Trois démonstrateurs : **Rouen (risque tech)**, Hanoï et val d'Authion (risque nat)

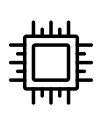

**1 simulation = 1 coeur ~ 8/16 Go Ram +30 minutes**

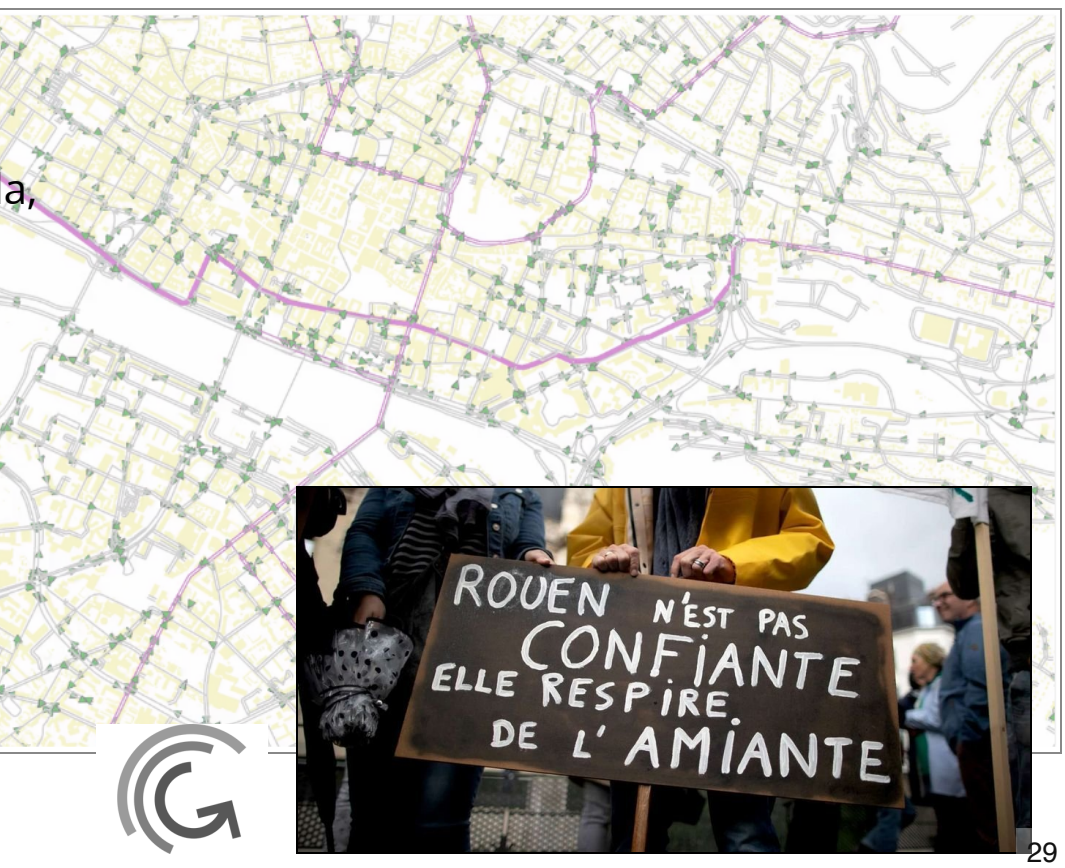

2016

ANR

V<sub>DENRY</sub>

# Questions?

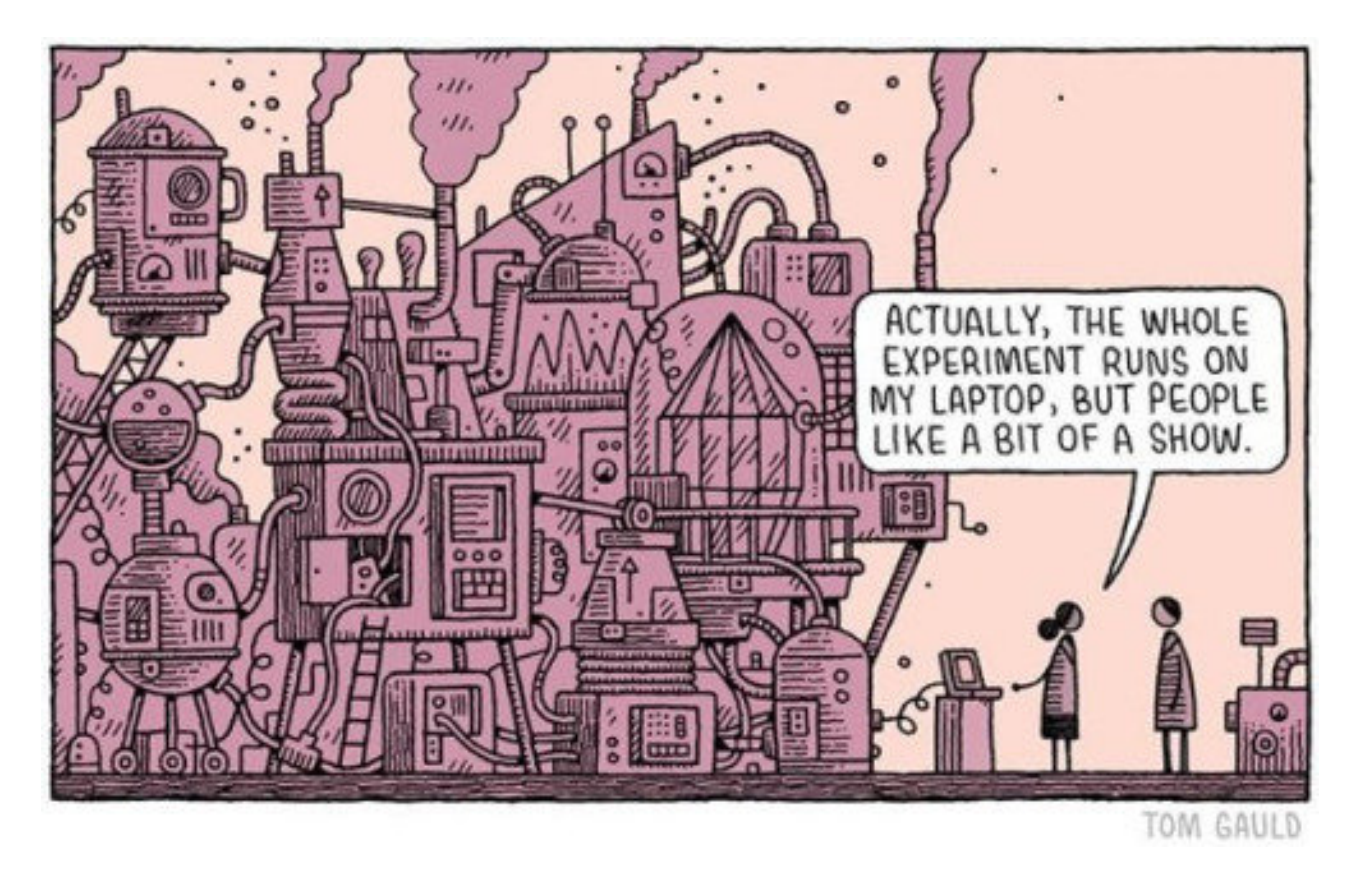

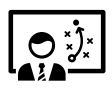

https://slides.com/sebastienreycoyrehourcq/jcad2019

Lien vers la bibliographie  $\mathbf{Z}$ 

Quelques chiffres pour les autres laboratoires de géographie quanti. (hors GPU)

4 laboratoires de quantitatives (avec simulation) en géographie

#### **UMR LaSTIG :** Laboratoire en Sciences et technologies de l'information géographique

*discussions avec Julien Perret / DR LaSTIG STRUDEL*

#### **UMR Géographie-cités / Equipe P.a.r.i.s**

*discussions avec Romain Reuillon / CR Géographie-cités*

#### **UMR IDEES :** Identité & Différenciation des Territoires

*Sébastien Rey-Coyrehourcq / IGR Université*

#### **UMR Théma :** Théoriser et modéliser pour aménager

*Gilles Vuidel / IGR CNRS*

#### **ex des projets aux LaSTIG**

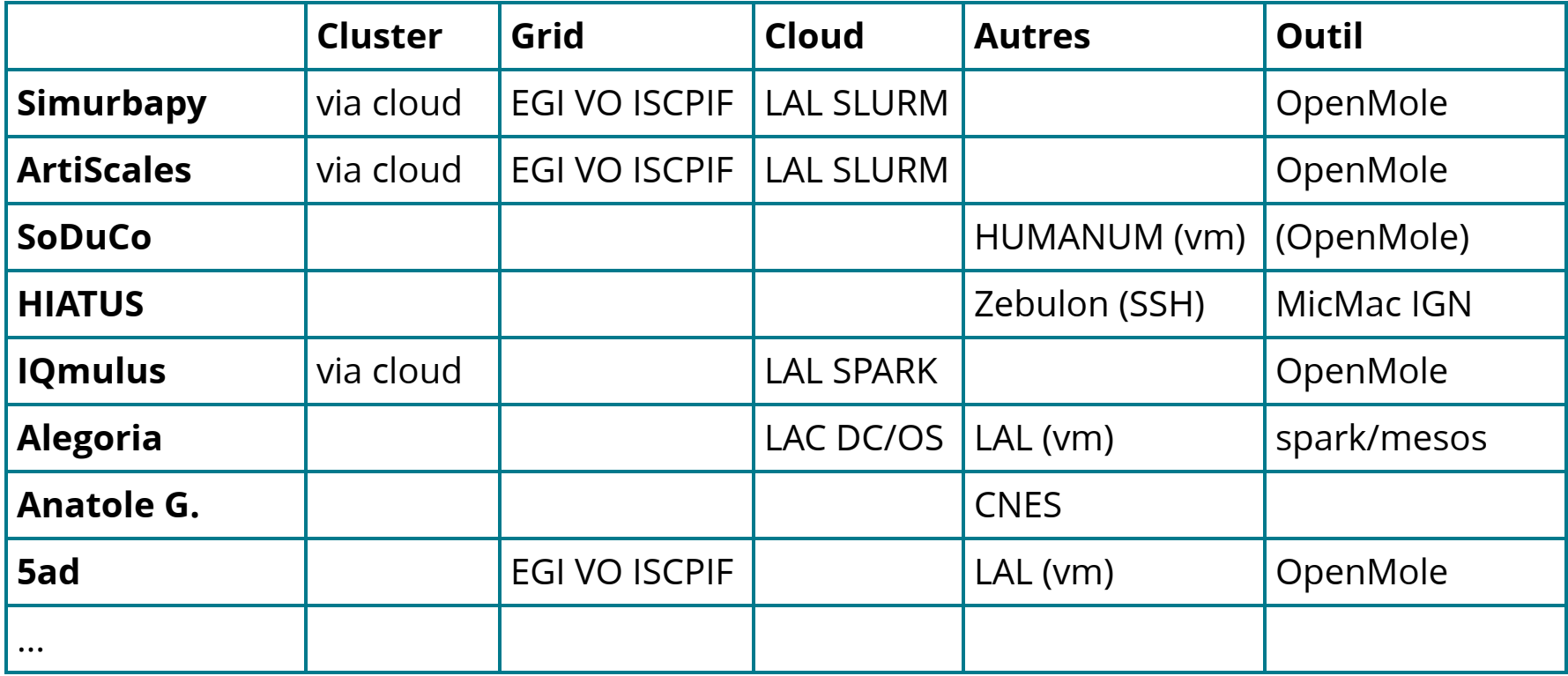

#### Référents / Interface moyen de calculs

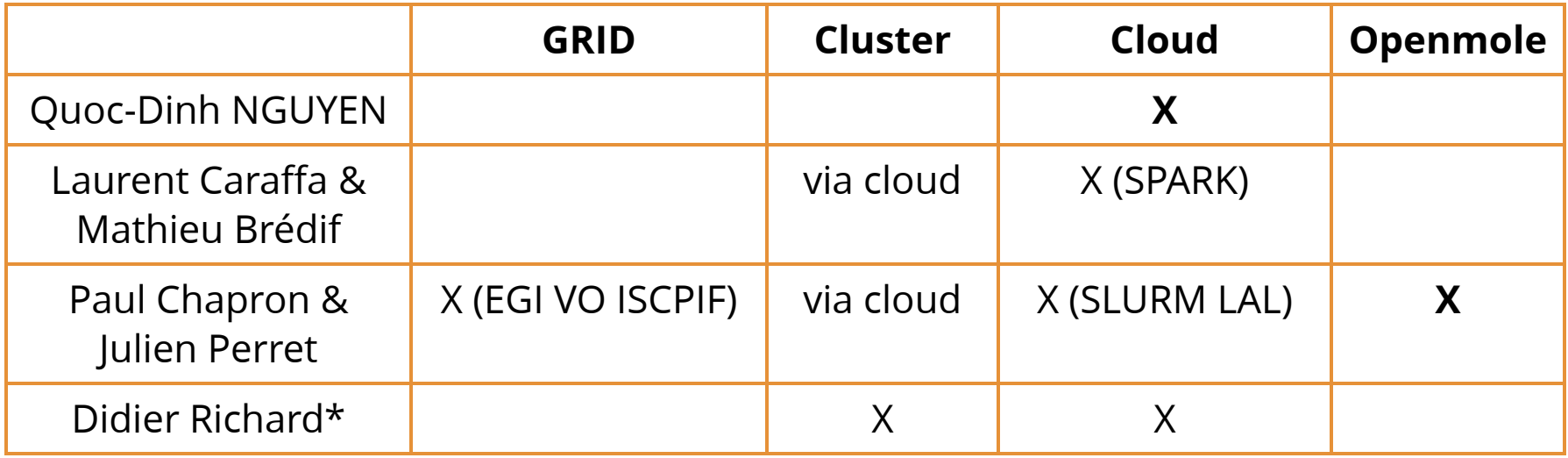

#### ex des projets HPC à Géographie-cités (via ISCPIF)

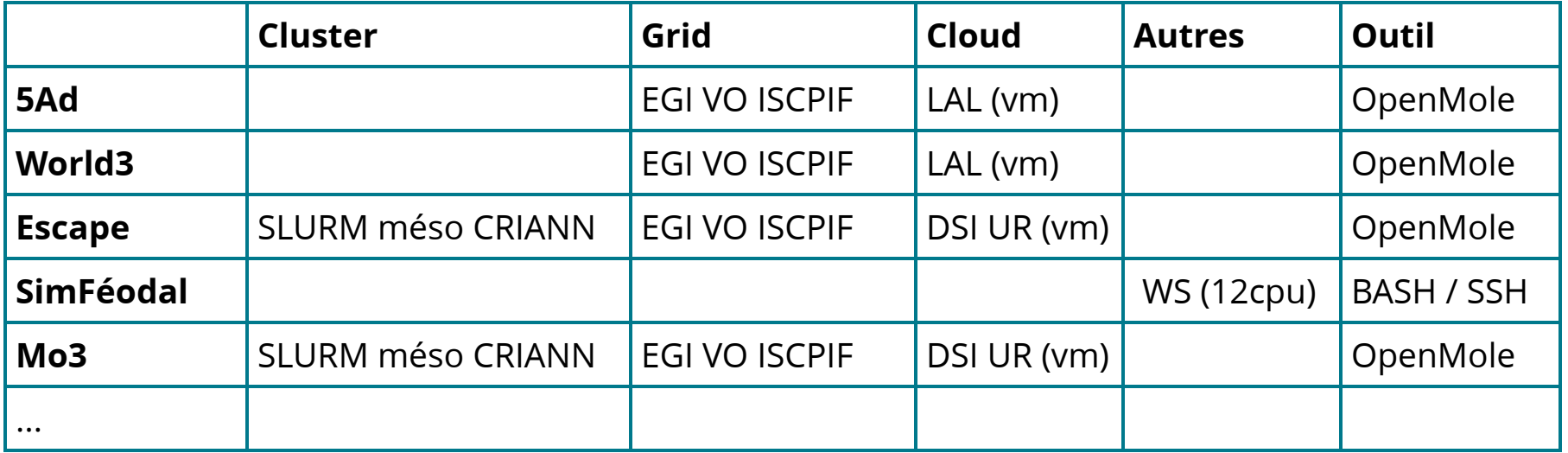

#### Référents / Interface moyen de calculs

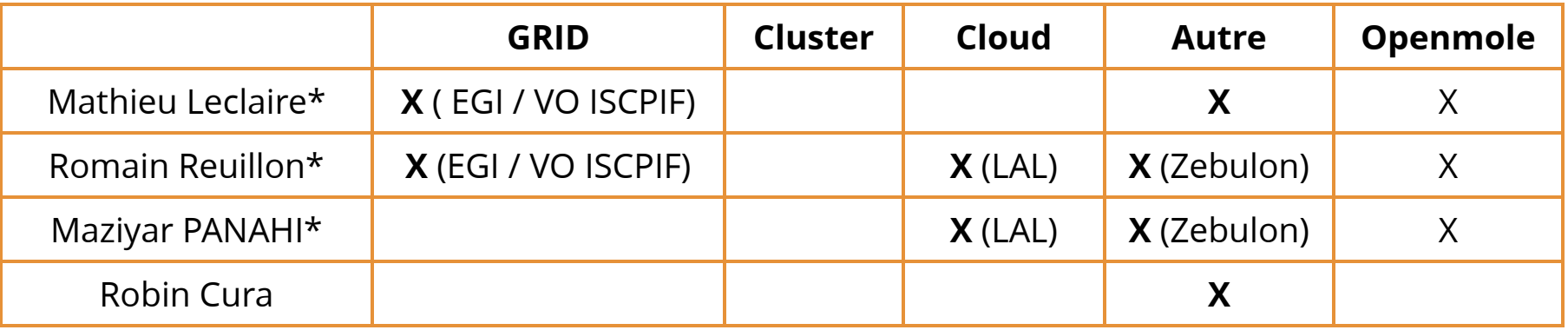

#### **ex des projets HPC à IDEES**

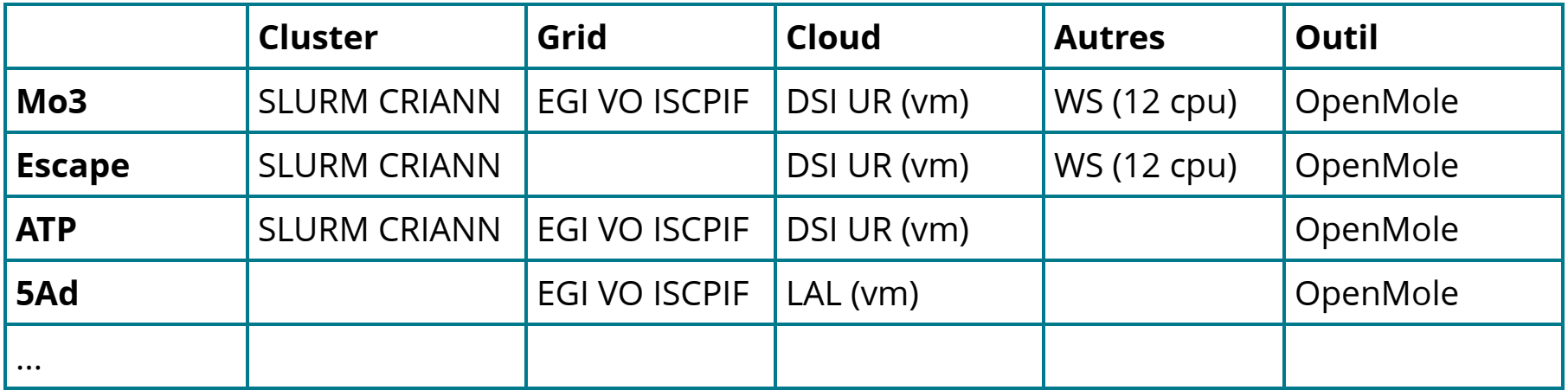

#### **Référents / Interface moyen de calculs**

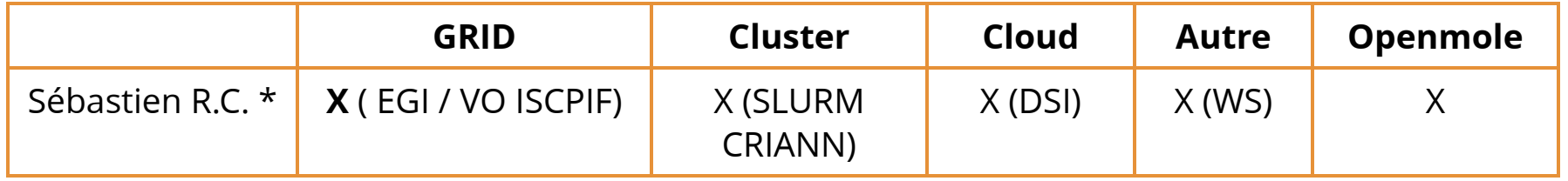

#### **ex des projets HPC à Théma**

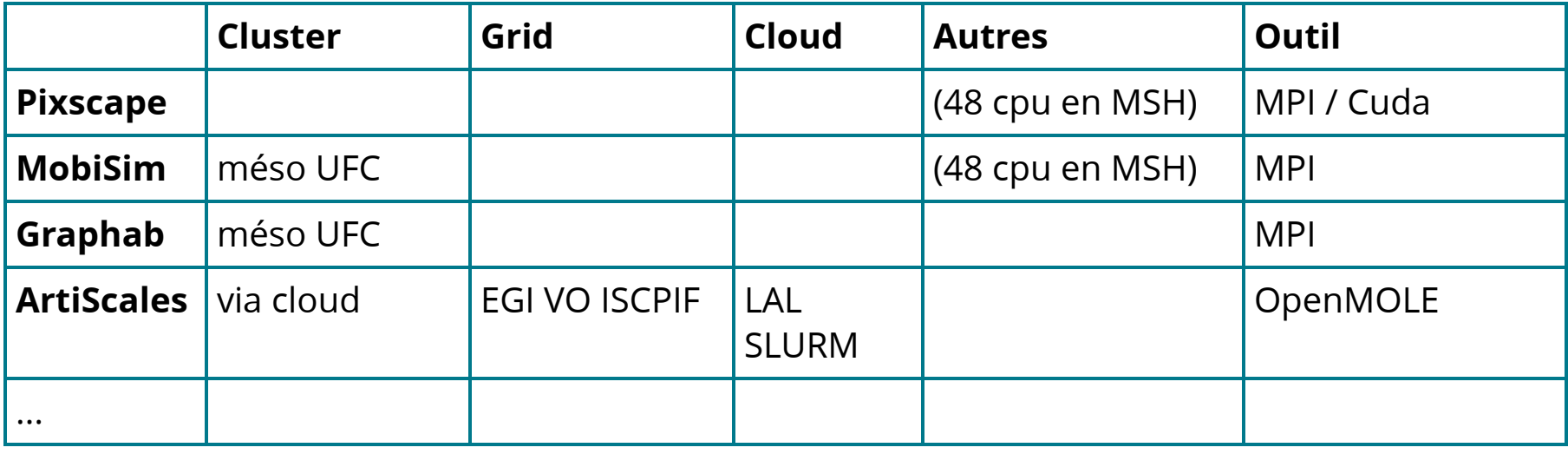

#### **Référents / Interface moyen de calculs**

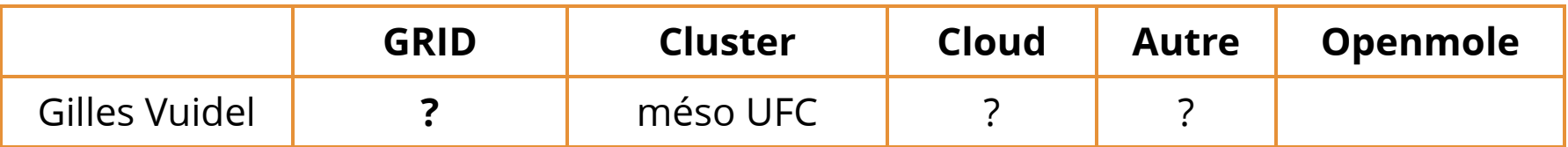

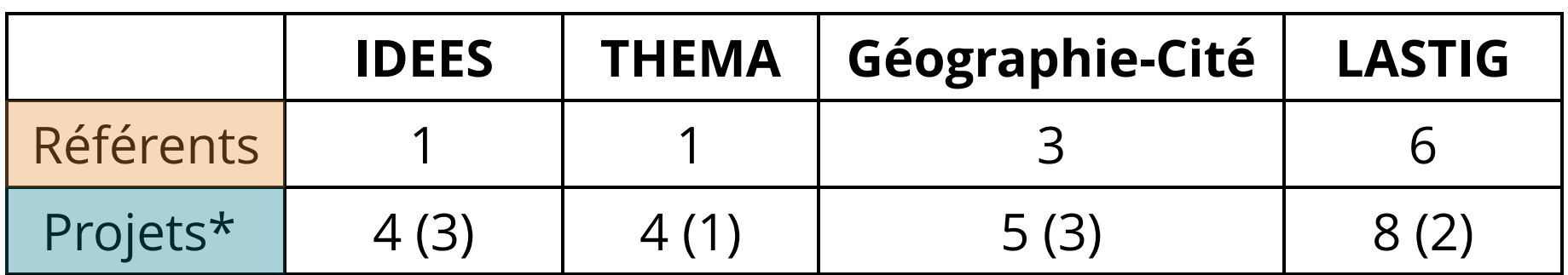

*\* non exhaustif ( ) communs entre les laboratoires*

- OpenMOLE vs MPI ... WS locale => prototypage ?
- Diversité des approches, mais sources similaires
	- Grille ( EGI ) & Clusters ( UFC, CRIANN )
	- Cloud VM ou instancié cluster ( LAL, DSI UR )
- Référents +/- nombreux & spécialisés !
- Projet redondants => petite communauté (ou biais ?)

#### Complémentarité des approches / IMHO géographe

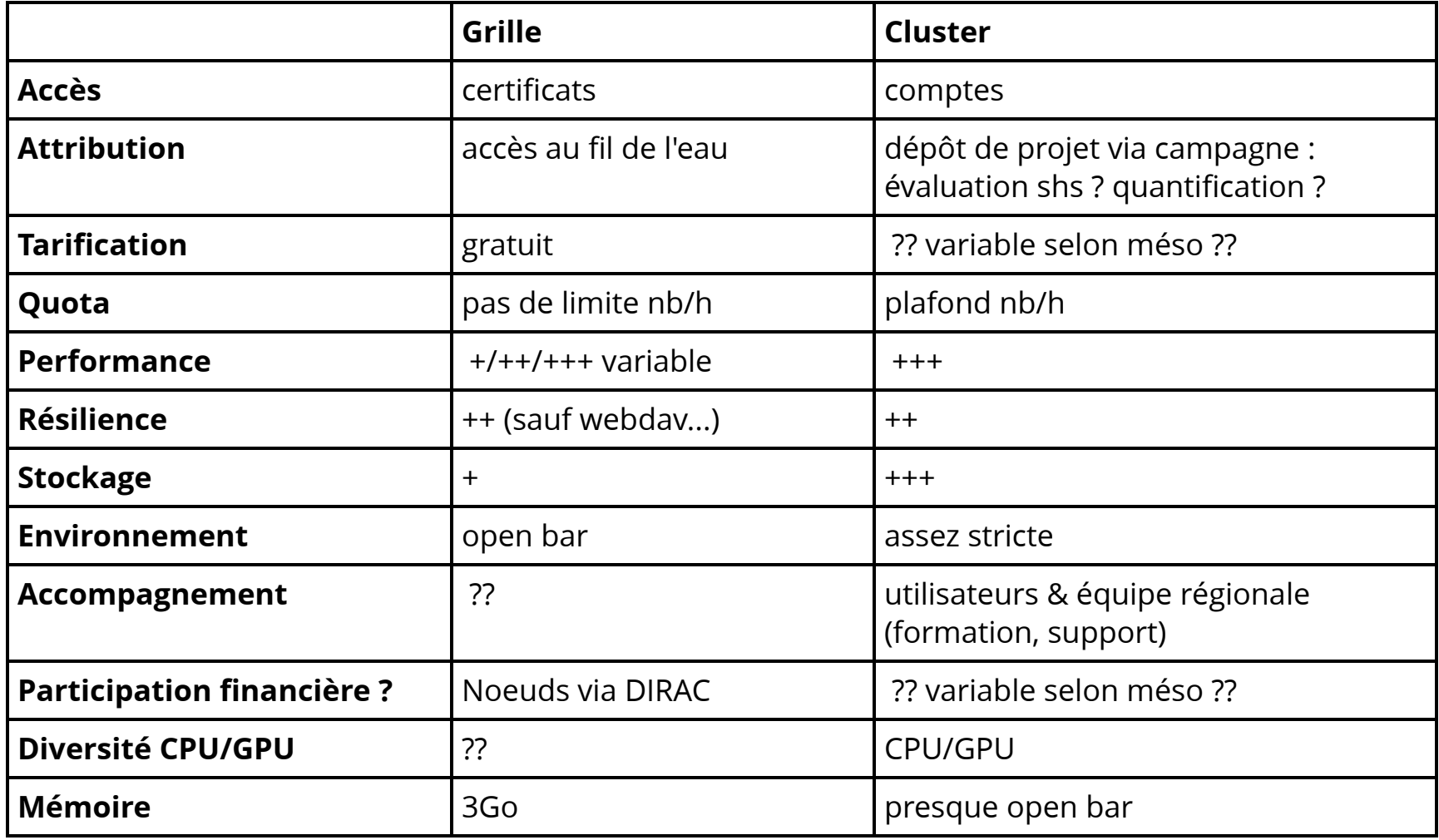

Réflexions sur le HPC en Géo (et en SHS?)

a) Enjeux **multiples** autour des données, nbx acteurs en jeu

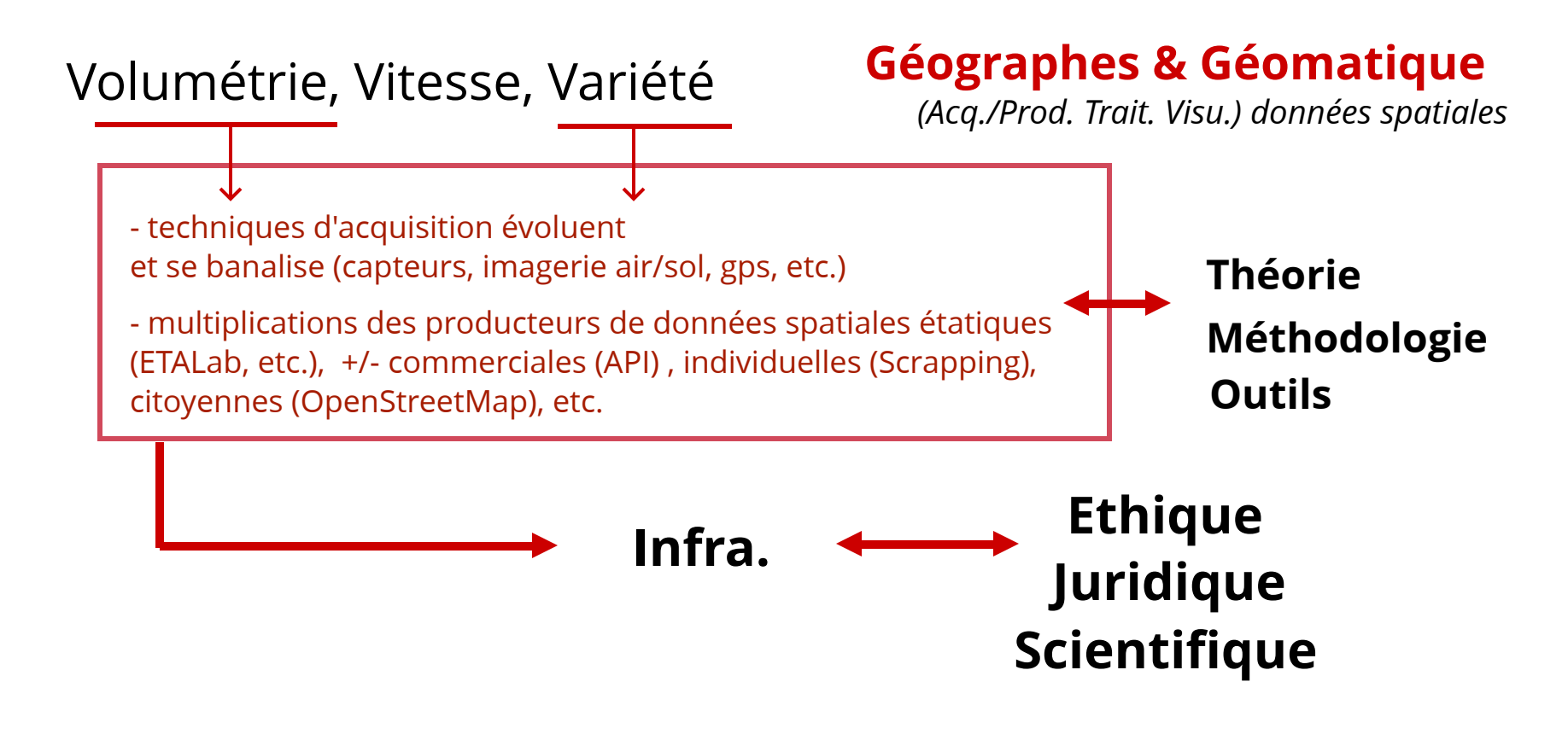

Réflexions sur le HPC en Géo (et en SHS?)

#### b) Enjeux **formations & valorisations (géo / shs ?)**

*Issue d'une discussion par mail avec Stéphane Pouyllau / IGR Directeur Technique TGIR HumaNum*

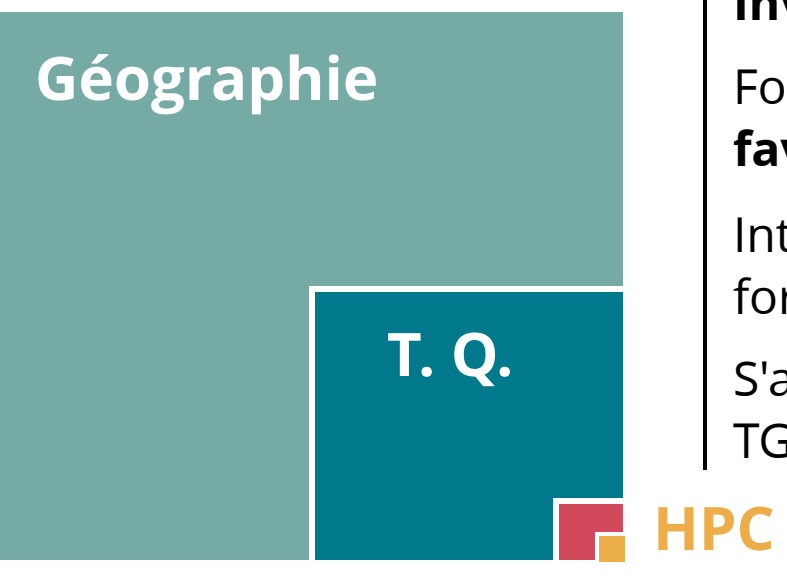

*"demande marginale"*

*"accompagnement encore limité" "chercheurs pas assez solide (méthodes, calcul) mais progression ... "*

**Inventaire** des projets/formations HPC SHS

Formations internes SHS **adaptés pour favoriser autonomie (outils, méthodes)**

Intégrer le HPC et l'accès aux HPC dans les formations & écoles d'été **=>** *dédramatiser*

S'appuyer sur les réflexions **existantes** : TGIR Humanum, RMSH, GDR Magis

Groupe de travail ?

**Simulation**